# Analysis of RNA‐Seq Data

Wing Hung Wong Stanford University

JSM‐2010

# **Outline**

- **Scientific background**
- Mapping of reads
- Read rates modeling
- Quantification of expression
- Splice junction discovery
- Isoform discovery
- Future outlook

#### Cells are basic units of life

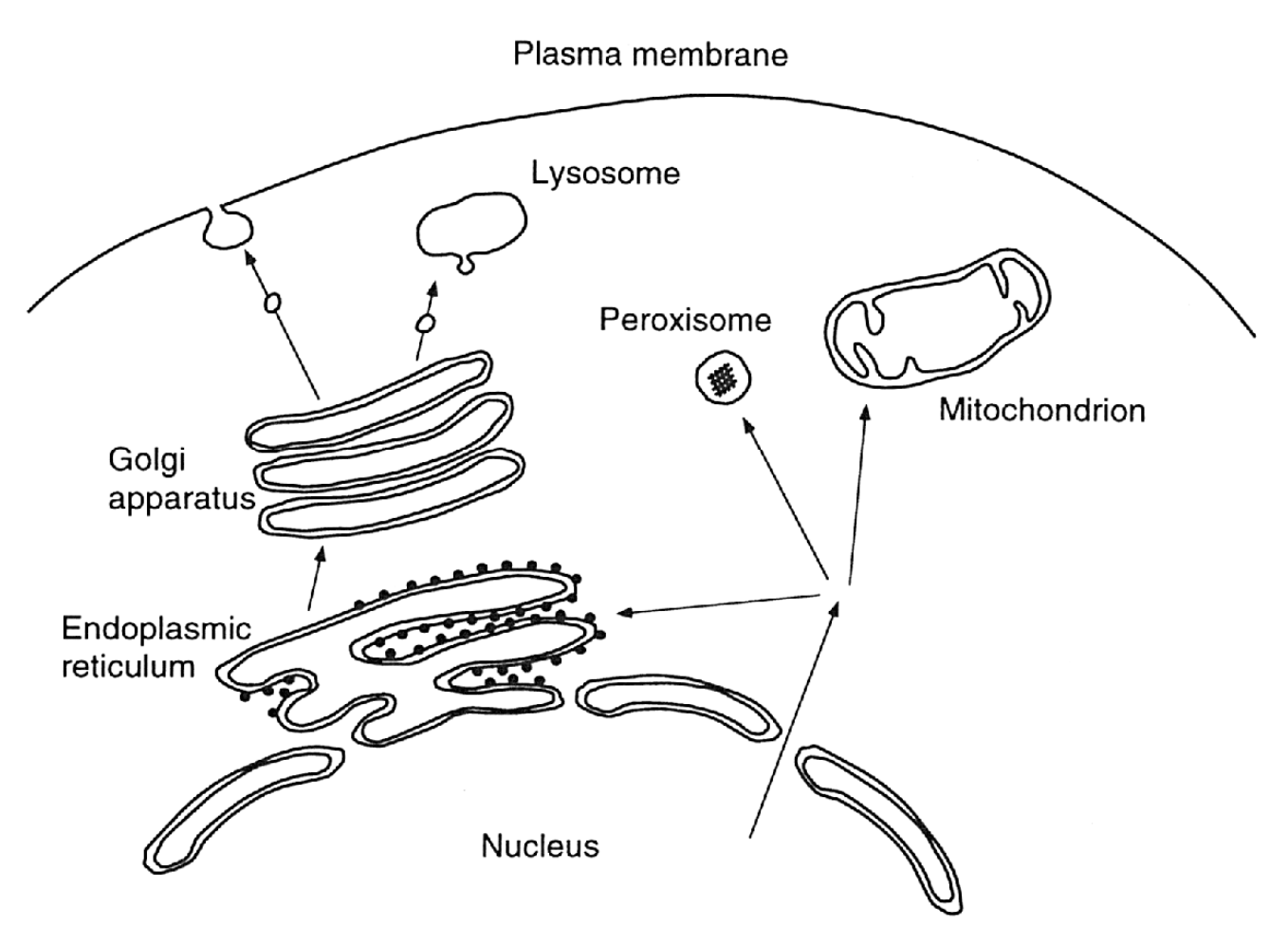

Schematic illustration of a eukaryotic cell

# Basic working of <sup>a</sup> cell

- DNA contains genetic information
- Proteins (with RNA, lipids,..) self‐assemble into the functional components of the cell.
- DNA replicates during cell division, so genetic information is passed to daughter cells
- Central dogma dictates how genetic information is utilized

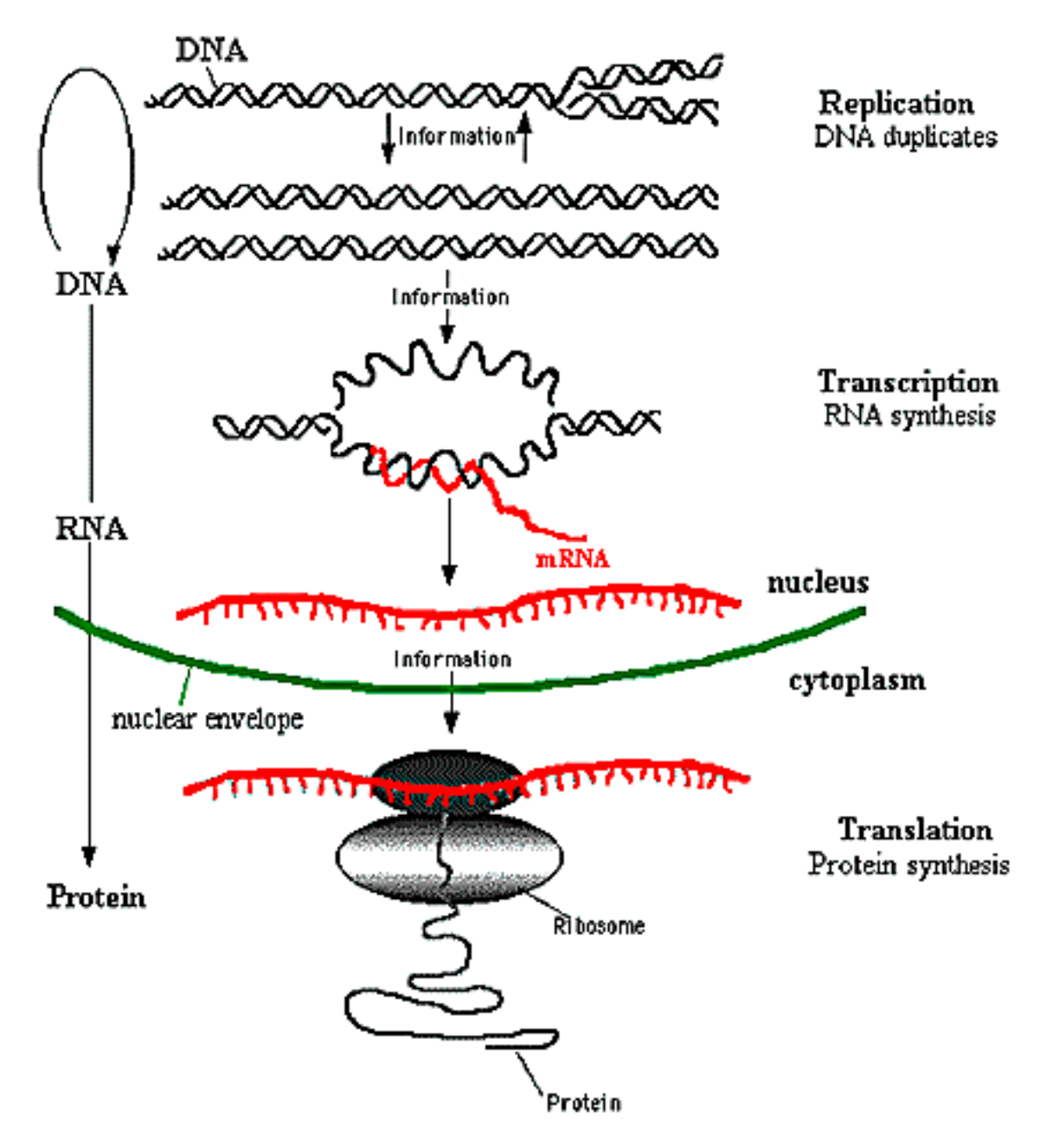

The Central Dogma of Molecular Biology

# Different proteins may be made in different cell types

- Hemoglobin in red blood cells
- Myosins in muscle cells
- Albumin in liver cells

Cell types are different mainly because of differential gene expression.

In particular, gene not needed are not transcribed

## Alternative splicing

#### Multiple mRNA "isoforms" may be produced from the same genetic locus

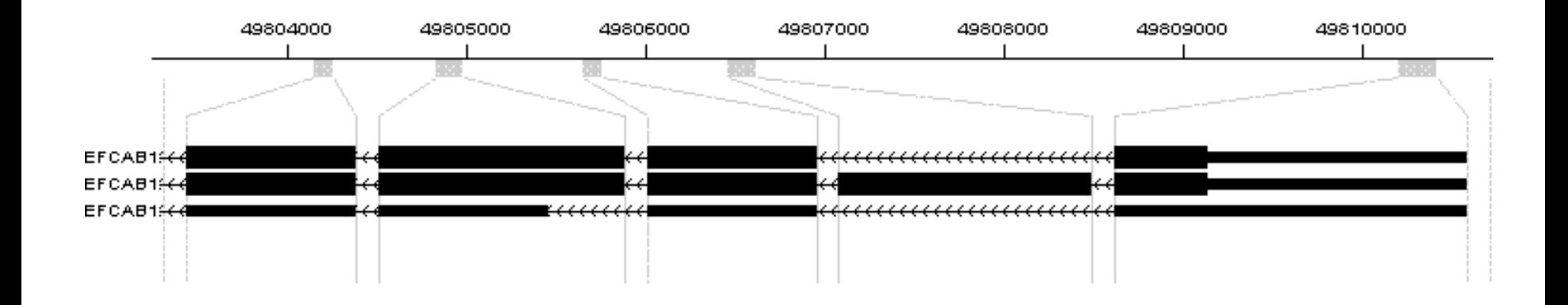

#### This allows <sup>a</sup> single gene to create multiple proteins

### Measurement of gene expression by microarray

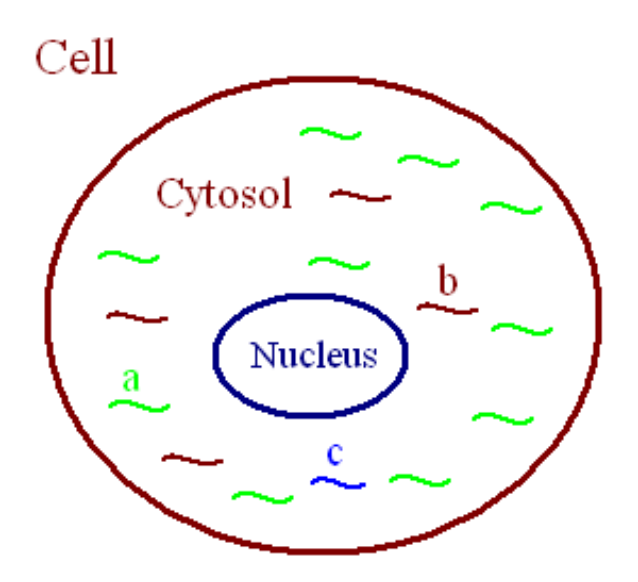

Expressoin pattern

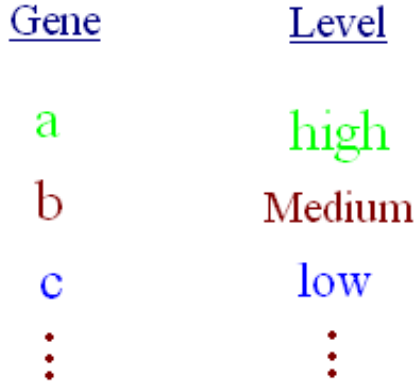

#### Probe array

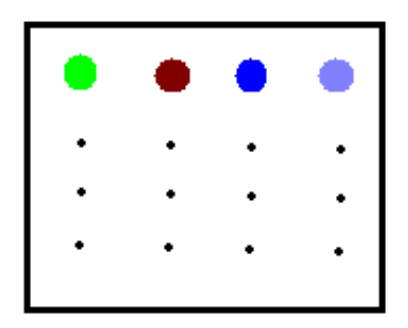

#### Measurement of gene expression by RNA sequencing

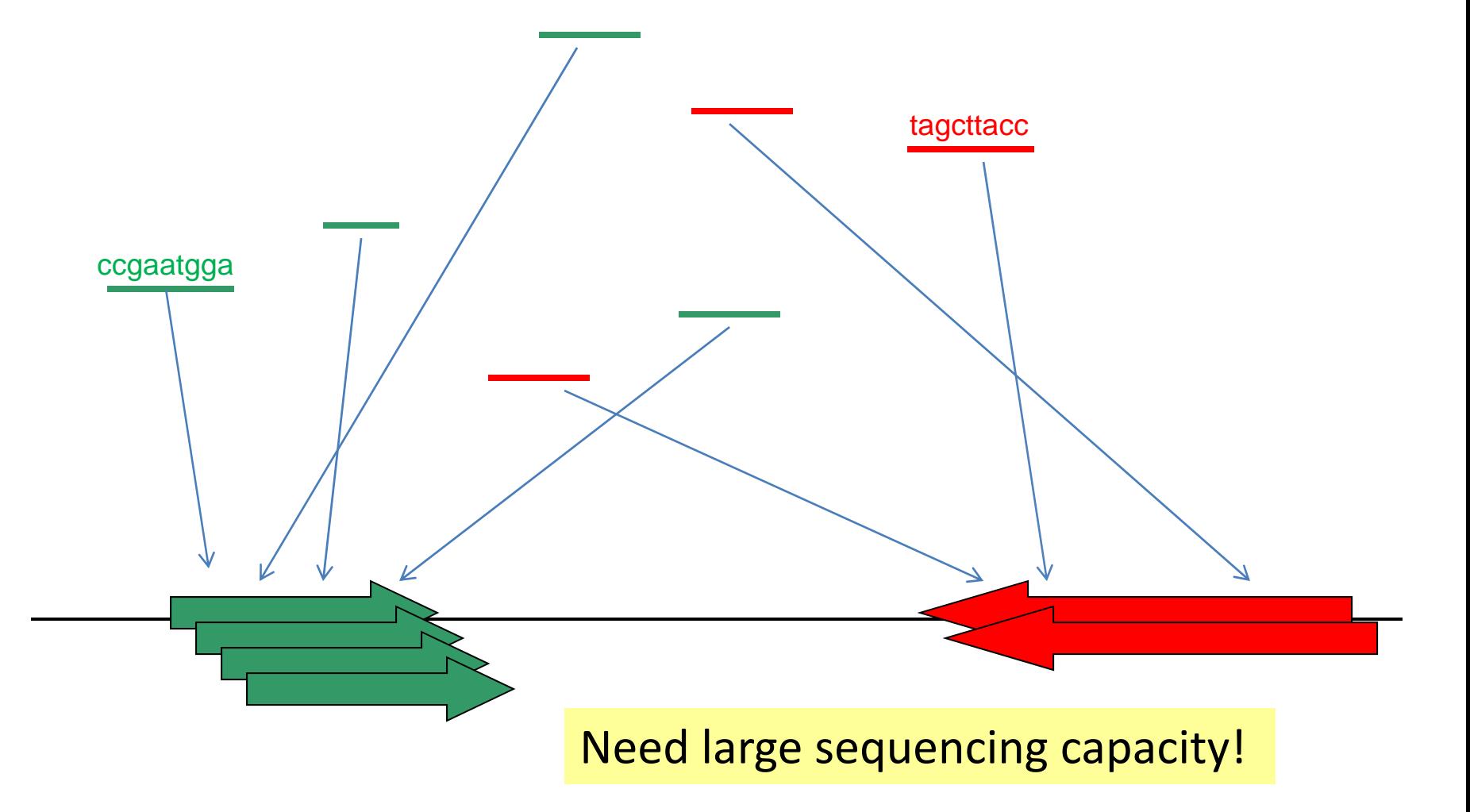

# Revolution in sequencing

- Starting around 2004, new technologies have increased sequencing capacity at <sup>a</sup> rate faster than Moore's law.
- In 2008, <sup>a</sup> Solexa run could produce about 48 million <sup>x</sup> 32 bp . Just two years later, it is 480 million <sup>x</sup> 200 bp.
- RNA‐Seq allows us to leverage this capacity for transcriptome analysis.

# **Outline**

- Scientific background
- **Mapping of reads**
- Read rates modeling
- Quantification of expression
- Splice junction discovery
- Isoform discovery
- Future outlook

### Solexa sequencing

Monitor single base extension by imaging 1. PREPARE GENOMIC DNA SAMPLE DNA Adapters

Randomly fragment genomic DNA and ligate adapters to both ends of the fragments.

4. FRAGMENTS BECOME DOUBLE **STRANDED** 

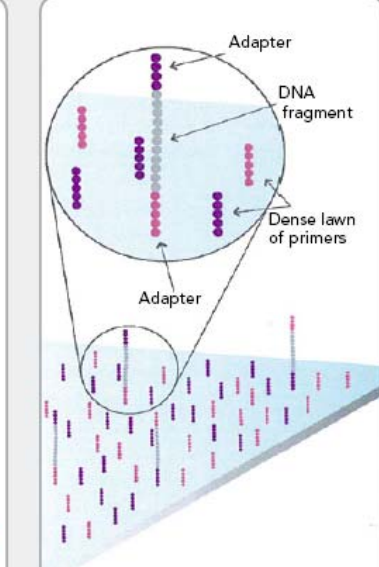

2. ATTACH DNA TO SURFACE

Bind single-stranded fragments randomly to the inside surface of the flow cell channels.

5. DENATURE THE DOUBLE-STRANDED MOLECULES

Attached

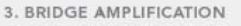

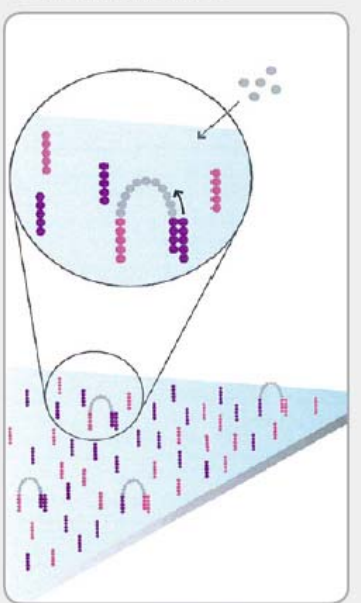

Add unlabeled nucleotides and enzyme to Initiate solid-phase bridge amplification.

**6. COMPLETE AMPLIFICATION** 

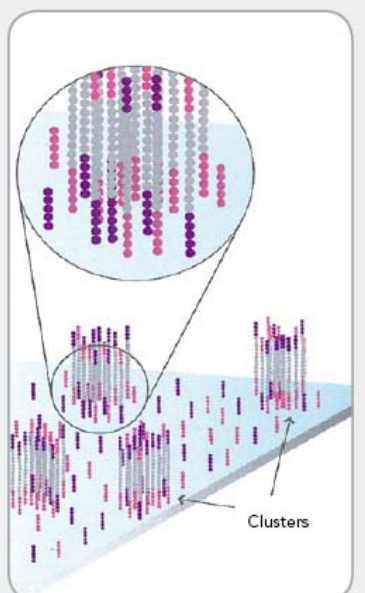

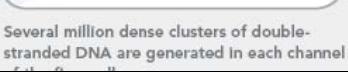

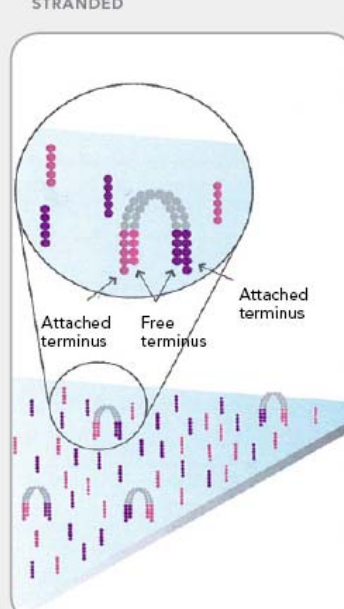

#### The enzyme incorporates nucleotides to build double-stranded bridges on the solid-

Denaturation leaves single-stranded templates anchored to the substrate.

Attached

#### From: www.illumina.com

#### Sample preparation to imaging cycle takes about 3-4 days

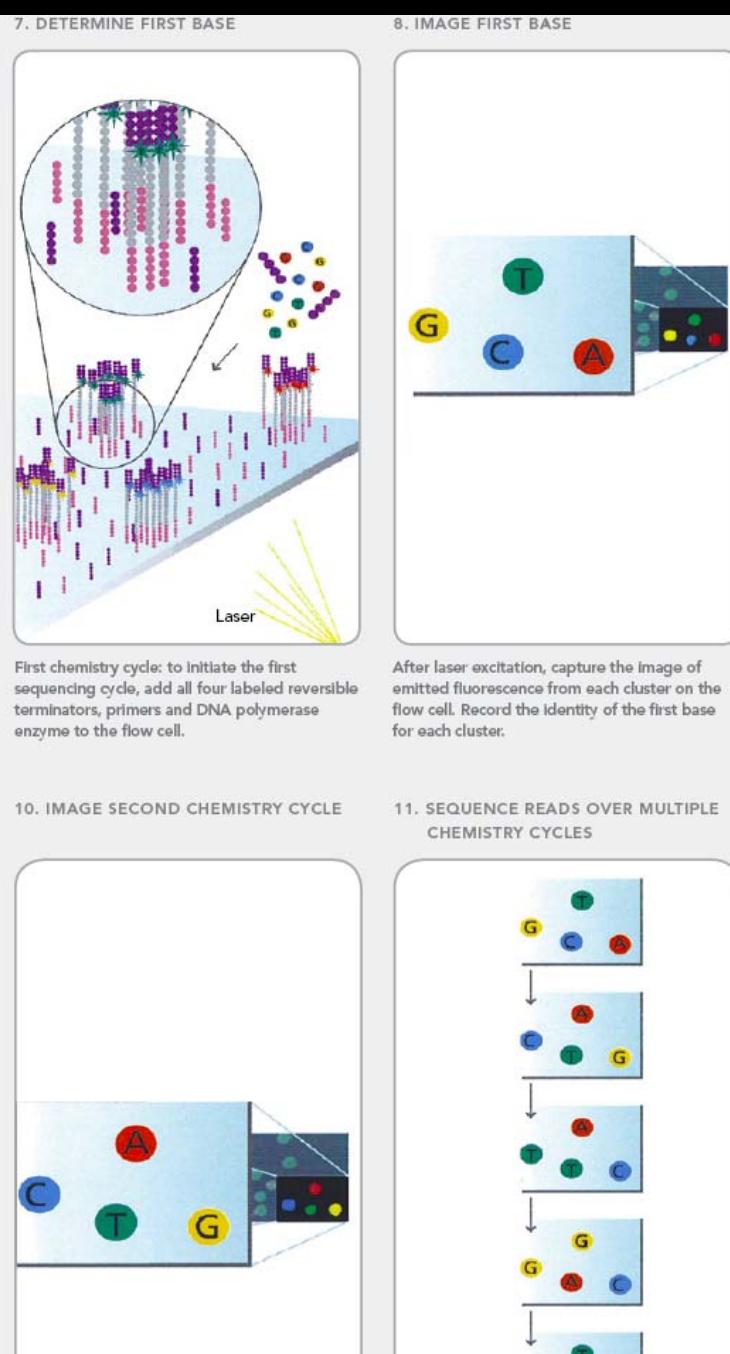

From: www.illumina.com

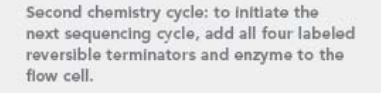

Laser

9. DETERMINE SECOND BASE

12. ALIGN DATA

GCTGA.

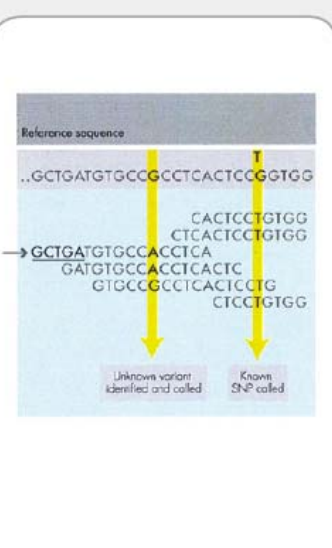

## What does the data look like?

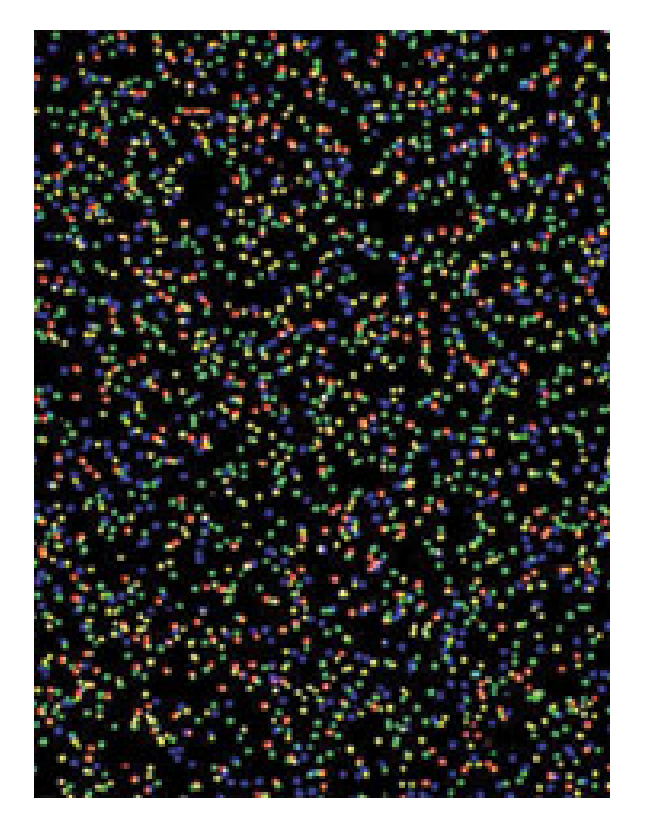

#### Base calling

AAAAATCTCTTCCTGAACCATTCAGAAAATGCAAAAAAAAAAAAAAAAAAAAAAAAAAAAAAAAAACAGACCTAAAATCGCTCATTGCATATTCTTAACCAGGCGACCTGCGACTCCTTGACGTTGACATGTTAGGGTTGTACGGTAGAACTCCTATTATATTGCCCAGAAAGTACCTGAGCTATCAGTGATATCCCGATCCCGGTTACAGAGTCCATTGTAGAACCACCCAACAATGACTAATCAAACTAACCTCATGGGGGAAATATTGCAATTATGTAAAGGTAAATGTTTAAAAGTCCACTTTTAAAACTATATTTATATAACTCTCTTCCCTCTCACTCTTTCTCTCAGGGAACTACTCCCACCCTGGAGCCTCCGTAGAAAAGATATATATATATATATATTCATAATTAAGTCGACCCTGCACCTGGTCCTGCGTCTGAGAATTTGGTGAGTAATTAAAGAGAGTAGTAGCATGGTCTGTTTGTCGTATGCCGTCTTCTTCTTTTATTGAAAGAAGTCTTTCTAGAAATGTTAAATAAGGGACTGAAGCTGCTGGGGCCATGTTTTTAGAGAAAATATTAAAATCTTTGAAGAAGAAGAAGAAGGGGATTTAGAGGGTTCTGCGGGCAAATTTAGAACCCTCCATAAACCTGGAGTGACTATATGAATAAGTCGGTTCAGGAGATCCAAGGAACCTTATTGGGTTTGGCTGTATCCCACCCCGTTACAACGGGGATAAGTGTGGTTTCGAAGAAGATATAA

# Stages of data analysis

- Stage 1:
	- Base calling (Illumina, ABI, Phil Green)
- Stage 2:
	- – $-$  Sequencing mapping (for known genome)
	- $-$  SNP calling, variation detection (for known genome)
	- $-$  De novo assembly (for unknown genome)
- Stage 3:
	- –Gene transcription analysis (for RNA‐Seq)
	- $-$  Discovery of novel splices & isoforms
	- $-$  Comparative analysis, etc

# Sequence mapping

### Find all the matches for <sup>a</sup> read in the genome

A DNA Sequence: ACATAGGATCATGAAGTACCCATATCTAGTGGG reads:  $AGGA$ , CATC, ATAT, TTTG, GTGT

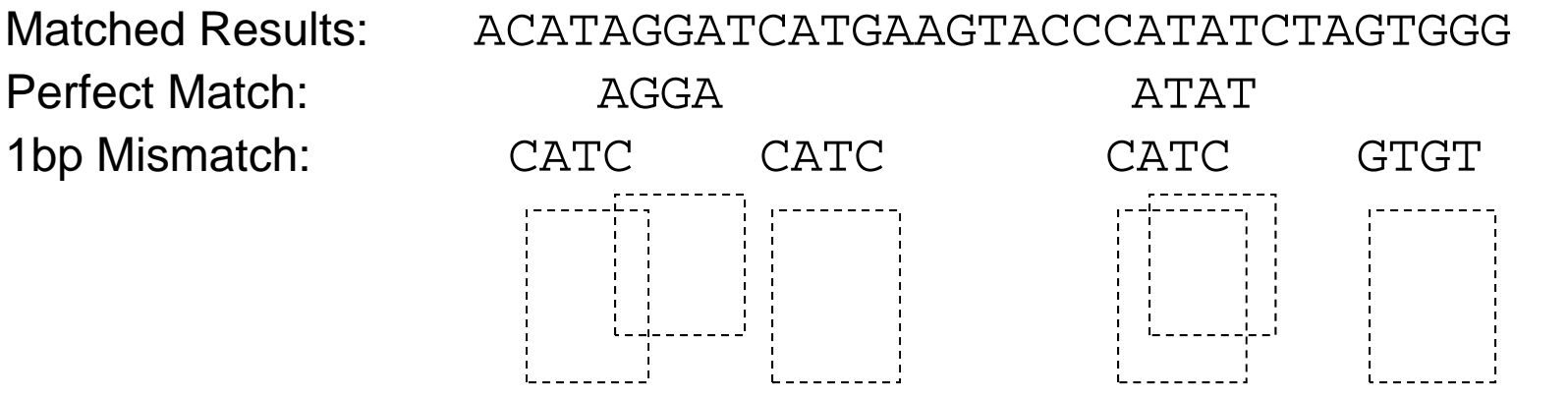

Efficiency is crucial: >200 millions reads per run

# Basic approaches to mapping

- Index the genome (or the reads)
- Mapping algorithms
	- –— Seed-based algorithms (BLAT)
	- –Pigeonhole principle
	- Suffix tree/array, BWT (Burrows‐Wheeler transform)

# Simple example

*An example of mismatch = 1*

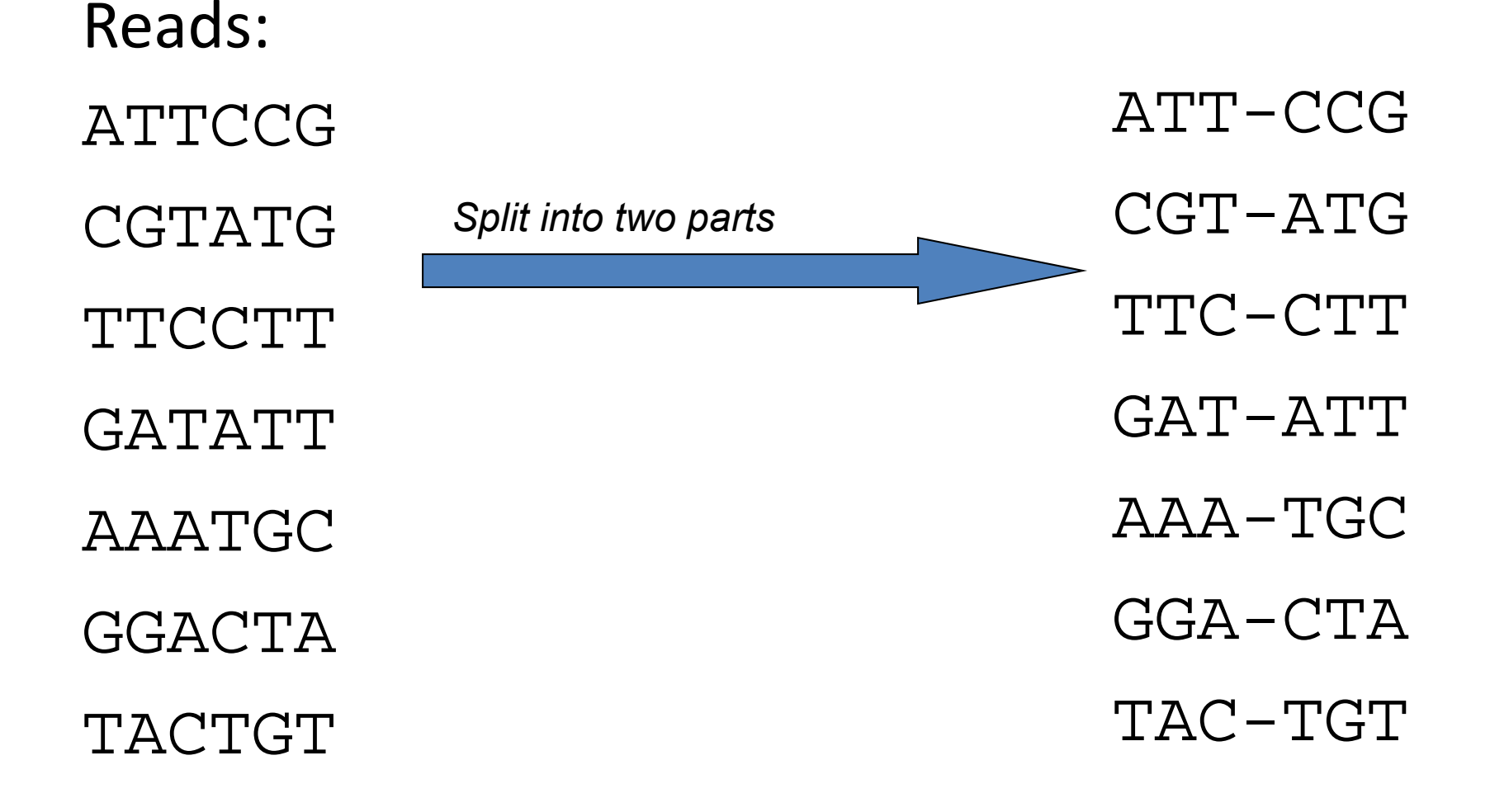

# Simple example

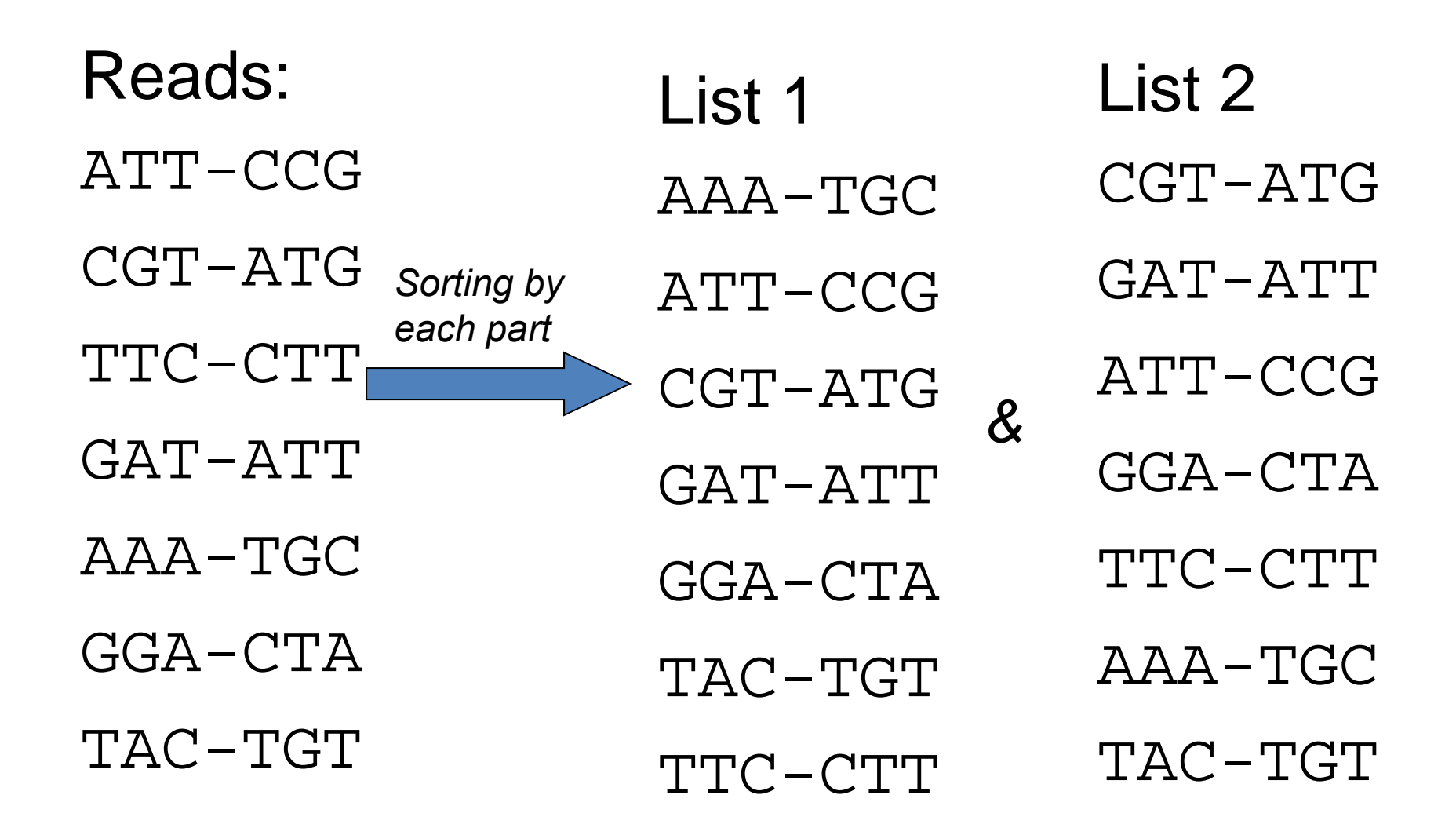

# Simple example

Query sequence

AATTGC

split into two parts

AAT-TGC

look up in both lists, find match

List 1

AAA-TGC

ATT-CCG

CGT-ATG

*&*

GAT-ATT

GGA-CTA

TAC-TGT

TTC-CTT

List 2CGT-ATGGAT-ATTATT-CCGGGA-CTATTC-CTT AAA-TGC

TAC-TGT

#### Some short‐read mapping tools

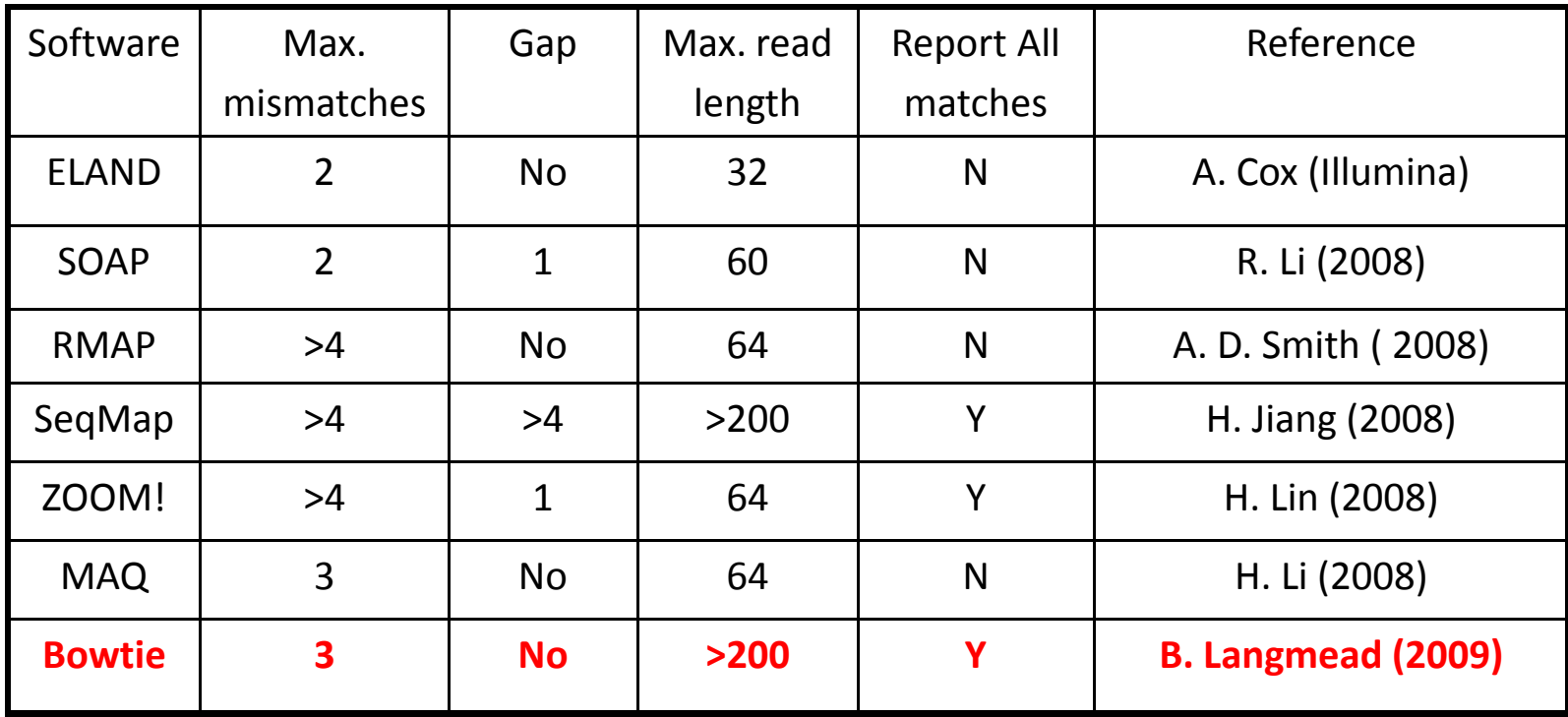

For 100 million reads of 50 bp each, mapping to human genome: BOWTIE takes ~ 40 minutes on a 24-core server with large memory. BLAT (with short seed length to ensure sensitivity) takes ~400 minutes

Challenge: storage and processing power

# **Outline**

- Scientific background
- Mapping of reads
- **Read rates modeling**
- Quantification of expression
- Splice junction discovery
- Isoform discovery
- Future outlook

Read are non‐uniformly distributed, but same pattern across tissues with large differences in expression levels.

1200  $(a)$ Brain 800 400  $\circ$  $(b)$ 6000 Liver count 4000 2000  $\circ$  $(c)$  $\rm 80$ Heart 80  $\overline{4}$  $\infty$  $\circ$ 200 400 1000 1200  $\mathbf 0$ 600 800 position (nt)

Example: read counts along the transcript of the Apoe gene in mouse.

*nij=* count at nucleotide *j* of gene *<sup>i</sup>* Assume *nij* <sup>~</sup>*Poisson* (*μij*)  $k=1$   $h \in \{A,C,G\}$  $\log(\mu_{ii}) = v_i + \alpha + \sum_{i} \sum_{k} \beta_{k} I(b_{ijk} = h)$ *K*  $\mu_{ij}$ ) =  $\nu_i$  +  $\alpha$  +  $\sum$   $\sum$   $\beta_{kh} I(b_{ijk} = h)$  $+\alpha+\sum$   $\sum$   $\beta_{k h}I(b_{ijk}=$ Modeling read rates:

Results (Jun Li et al 2010):

- Local sequence predicts read rate variation. (see also Hansen et al 2010)
- Model is platform dependent
- Nonlinear models (e.g. MART) predict even better  $(R^2 \sim 50\% - 70\%)$

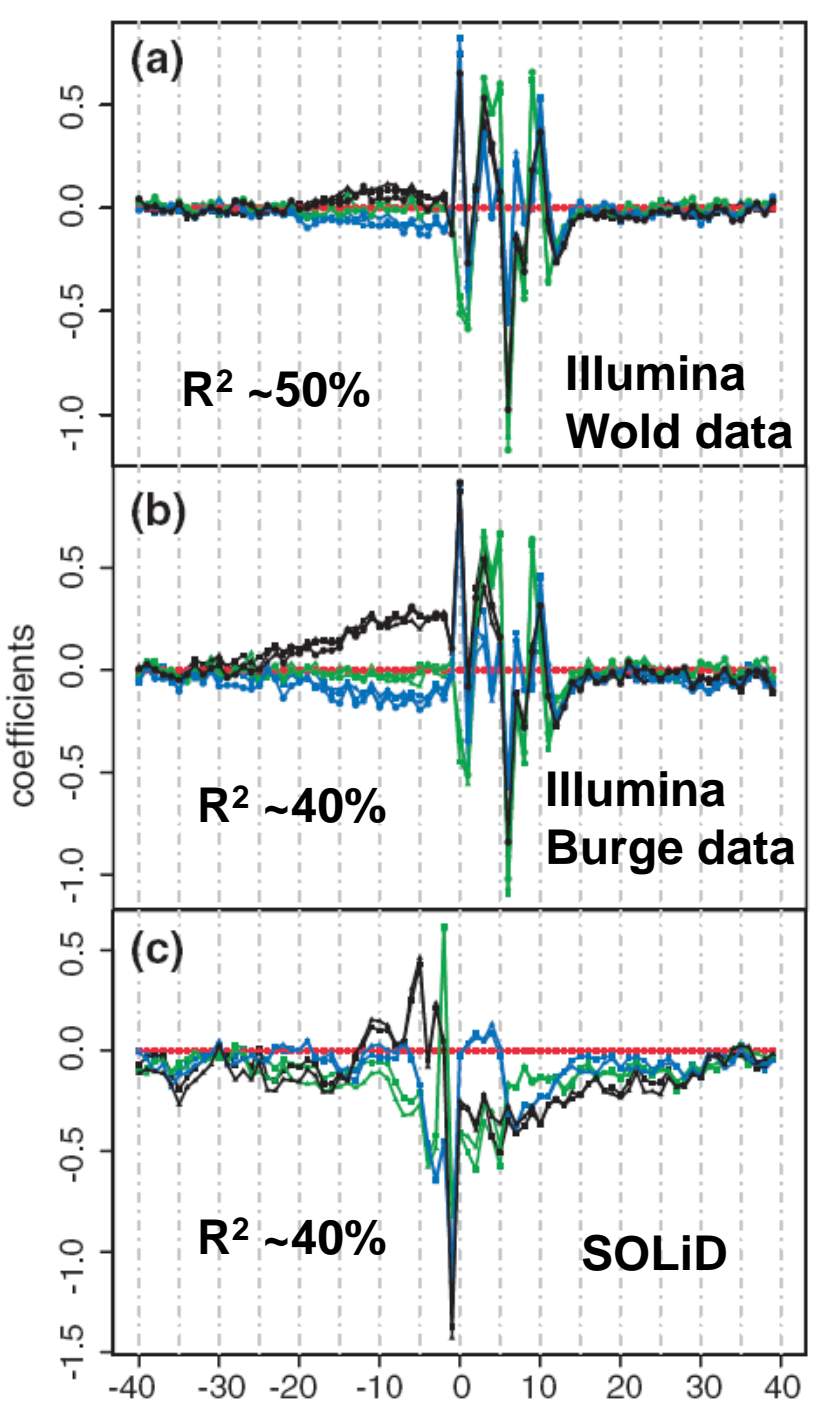

# **Outline**

- Scientific background
- Mapping of reads
- Read rates modeling
- **Quantification of expression**
- Splice junction discovery
- Isoform discovery
- Future outlook

#### Expression level is revealed by the counts of reads mapped to the gene

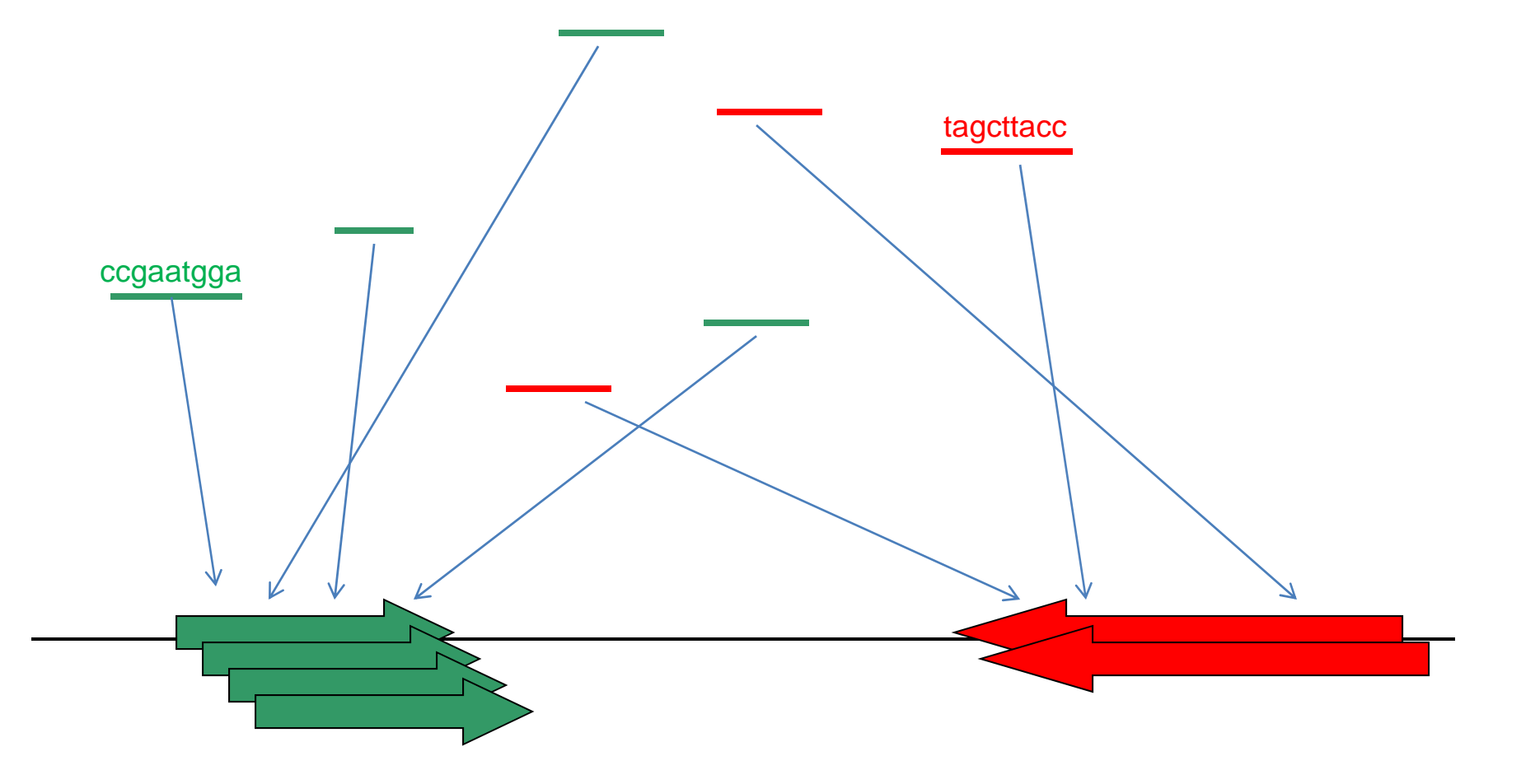

### RPKM as gene‐level expression index

- More reads mapped to gene if transcript is long
- •More reads mapped to gene if sequencing is deep
- Expression index (Mortazavi et al 2008, Wold Lab) Let *l* <sup>=</sup> size of transcript in kb *N*= total # of mappable reads then the gene expression index is RPKM <sup>=</sup> (# reads mapped to gene)/ (*l \* N)* "reads per kb per million reads" 1 RKPM  $\sim$  0.3 to 1 transcript per cell

# Consistency with microarray

(Wold data, exon array indexes by Karen Kapur)

### **Log-Log Correlation Sequencing/Exon Array**

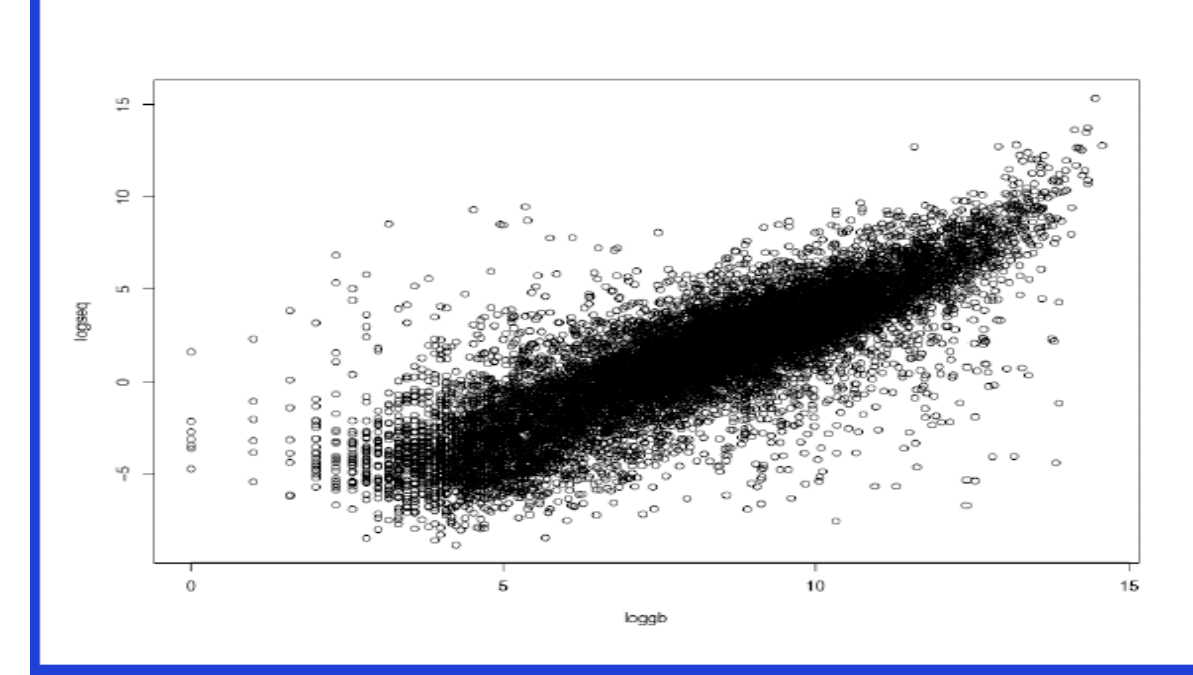

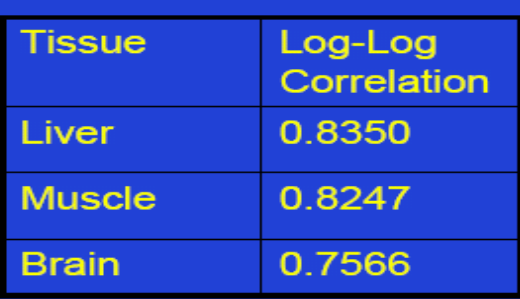

# Isoform expression estimation

- In the future, <u>estimation</u> experiments may be done separately from <u>discovery</u> experiments
- Assuming the set of isoforms is given, how to estimate the RPKM for each of the isoform?

#### Simple RPKM computation may fail in many cases

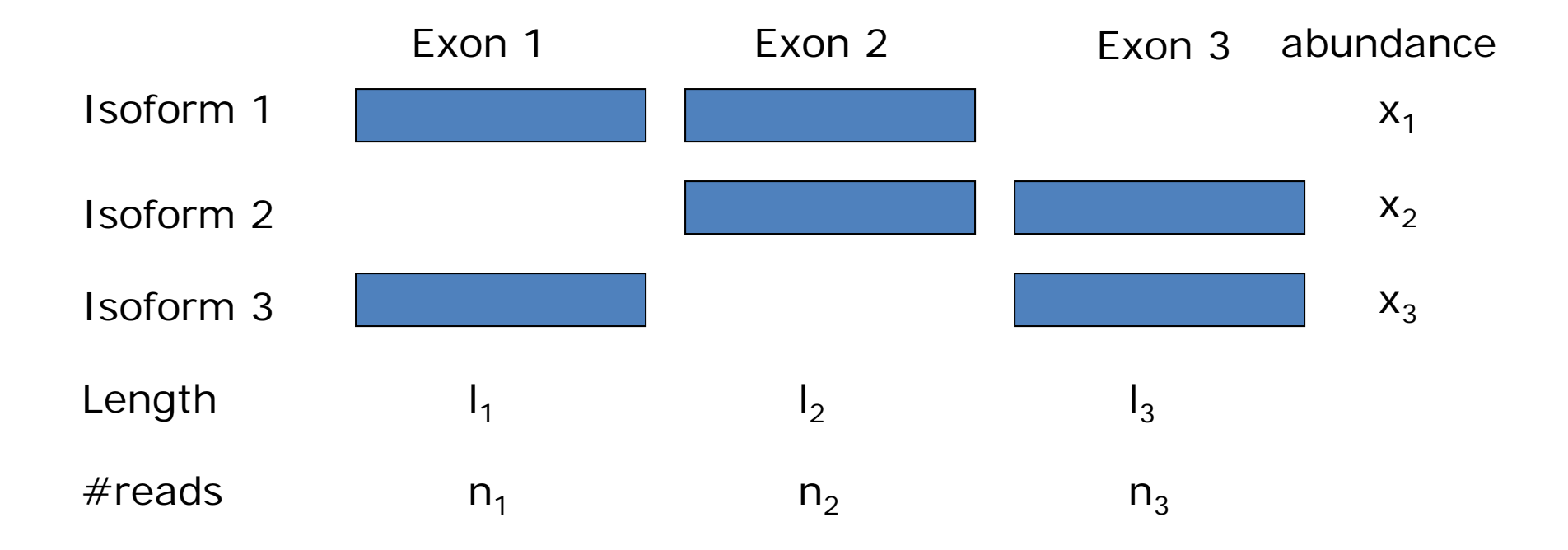

### Model‐based approach (Jiang & Wong, 2008)

- Assume each read is sampled uniformly along the length of each transcript in the sample, and that longer transcripts are proportionally more likely to be sampled.
- Under this model,  $n_1$ ,  $n_2$ , .. are independent Poisson variables.
- $\bullet$ • Draw inference on  $x_1$ ,  $x_2$ ,... from the likelihood or the posterior distribution

# Concavity of log ‐likelihood

• Let  $A_{ij}$  = Indicator {isoform *j* contains exon *i* }

$$
f = \log lik = \sum_{i} \left( n_i \log \sum_{j} A_{ij} x_j \right) - n \sum_{i} \left( l_i \sum_{j} A_{ij} x_j \right)
$$
  
\n• Gradient  
\n
$$
\frac{\partial f}{\partial x_k} = \sum_{i} A_{ik} \left( \frac{n_i}{\sum_{j \in A_i} x_j} - n l_i \right)
$$
  
\n• Hessian  
\n
$$
\frac{\partial^2 f}{\partial x_k \partial x_l} = - \sum_{i} A_{ik} A_{il} \left( \frac{n_i}{\left( \sum_{j \in A_i} x_j \right)^2} \right)
$$

## **Concavity**

• Hessian in matrix form

$$
Hf = \frac{\partial^2 f}{\partial X^2} = -A'DA
$$

- $\bullet \;\;$  Where  $A$  = { $A_{ij}$ },  $D$  is a diagonal matrix, with  $\left|\left| \sum x_i \right| \right| \geq 0$  $D_{ii} = n_i \sqrt{\sum_{j \in A_i} x_j} \ge$
- Thus Hessian is negative semidefinite, and *f* is concave. It suffices to find local maximum

## Numerical optimization

- •• Iterative method (hill climbing)
	- $-$  For the 1510 genes that have multiple isoforms, max(num\_it) = 1805, mean(num\_it) = 32.87, median(num\_it) = 15

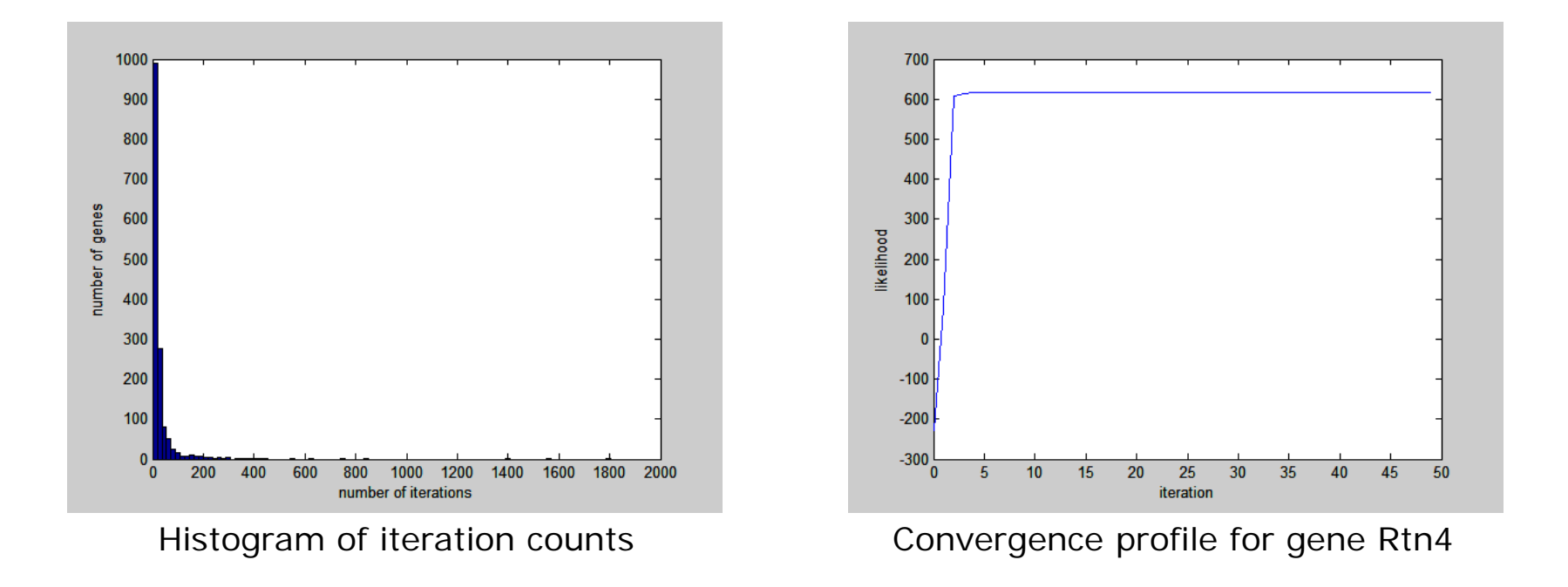

### Example

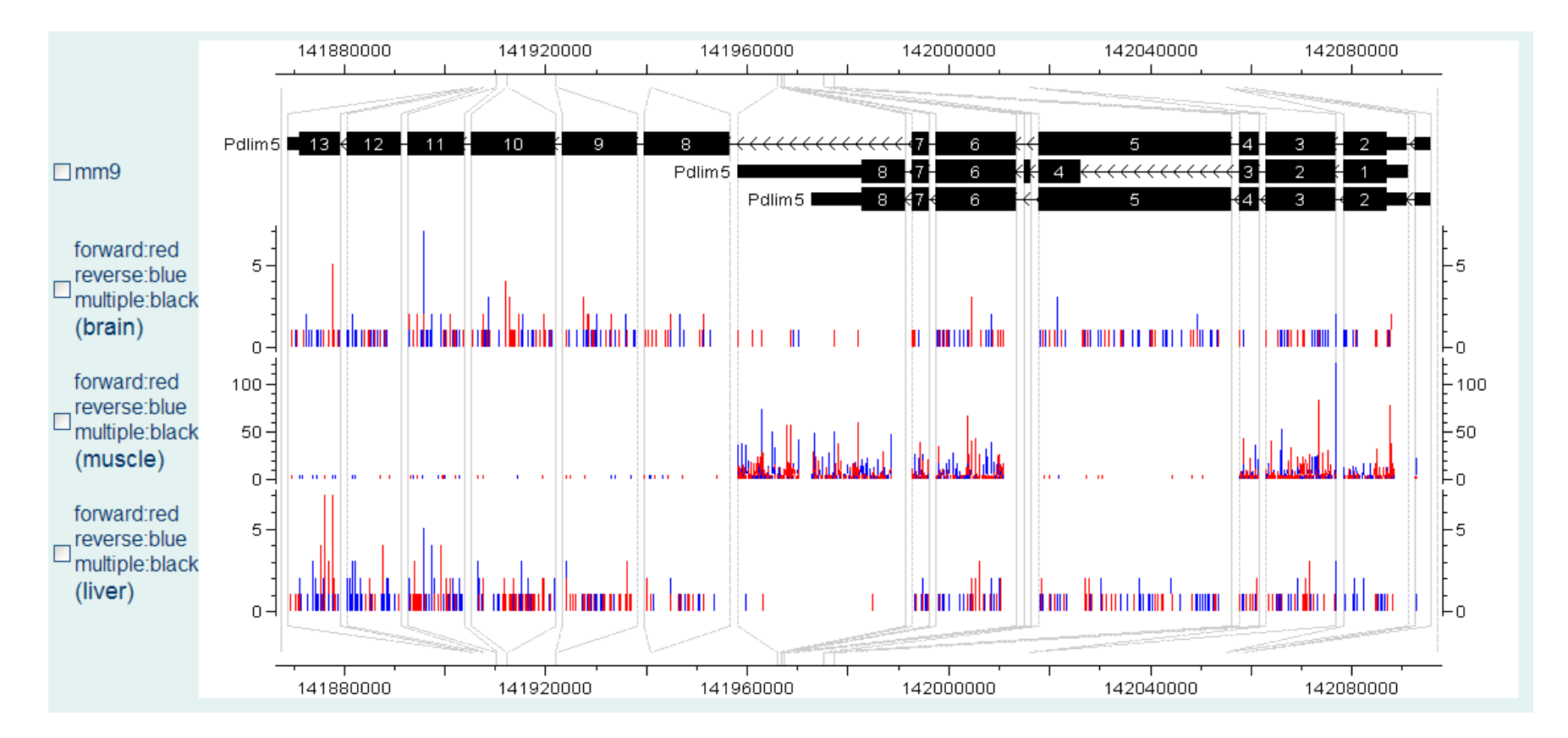

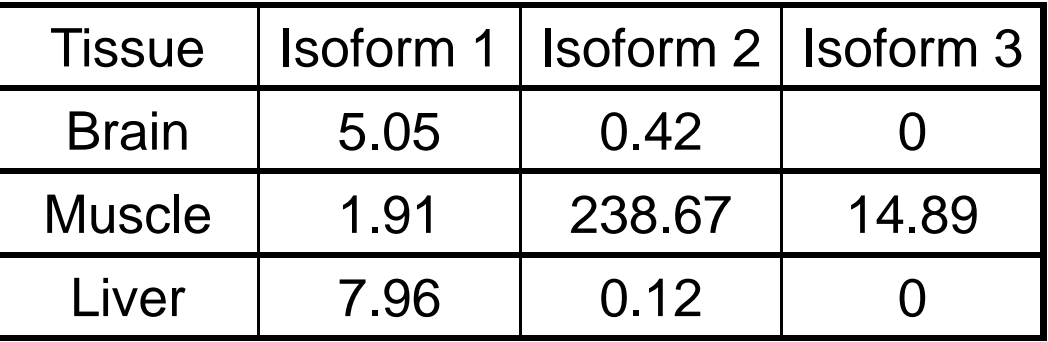

# Statistical inference

- Multiple isoforms
	- and the state of the Correlated expression
	- Asymptotics of the MLE  $\sim N(\theta,I(\theta)^{-1})$ ˆ $\hat{\theta} \sim N(\theta, I(\theta)^{-1})$
	- Fisher information matrix

$$
I_{jk} = Cov\left(\frac{\partial}{\partial \theta_j} \log f(X; \theta), \frac{\partial}{\partial \theta_k} \log f(X; \theta)\right) = -E_{\theta} \left[\frac{\partial^2}{\partial \theta_j \partial \theta_k} \log f(X; \theta)\right]
$$

# Statistical inference

- Difficulty: when some isoform(s) are not expressed, Fisher Information becomes singular
- <u>Our approach</u>: Use importance sampling to draw from the posterior, starting with <sup>a</sup> proprosal density related to the asymptotic distribution
- Summarize marginal inferences for single or pairs of isoform expressions

### Example – 95% probability interval

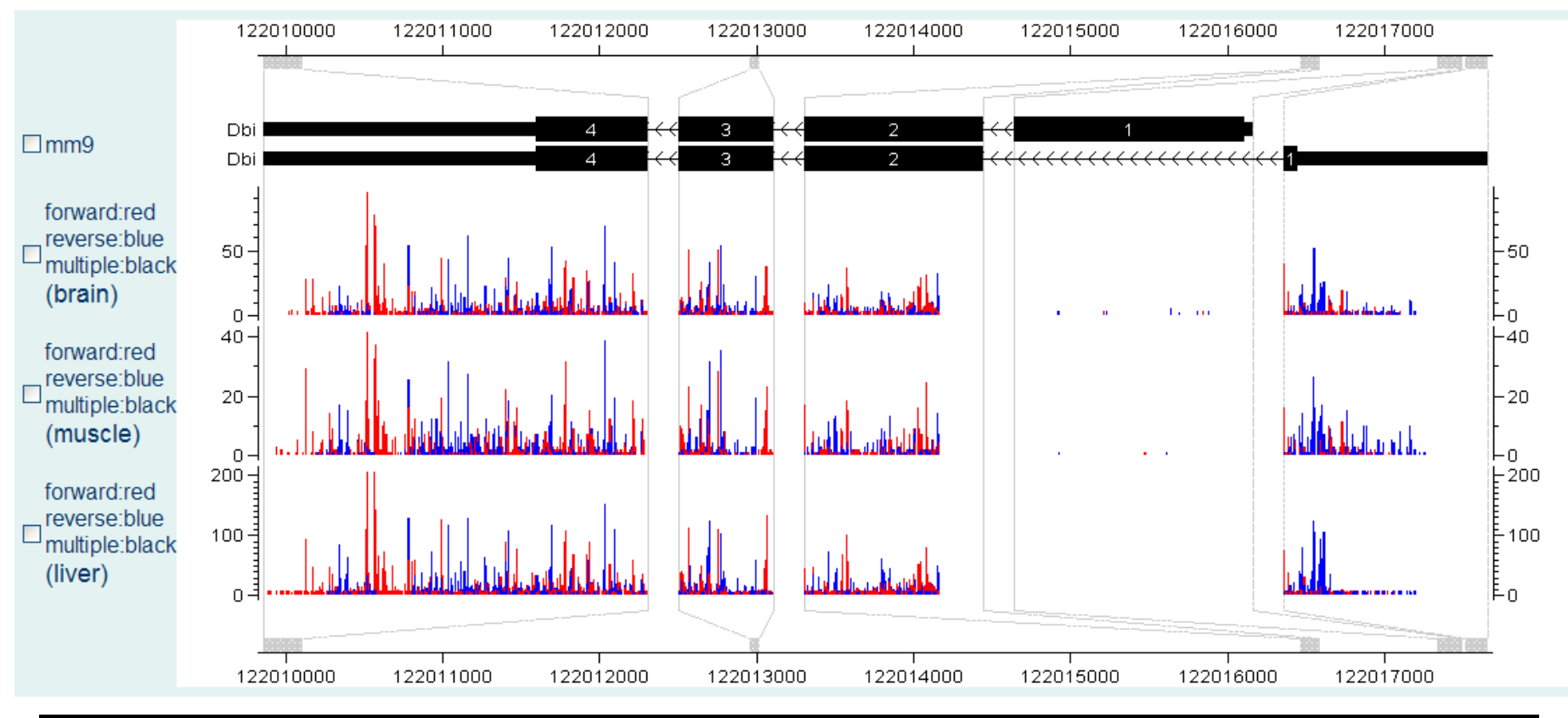

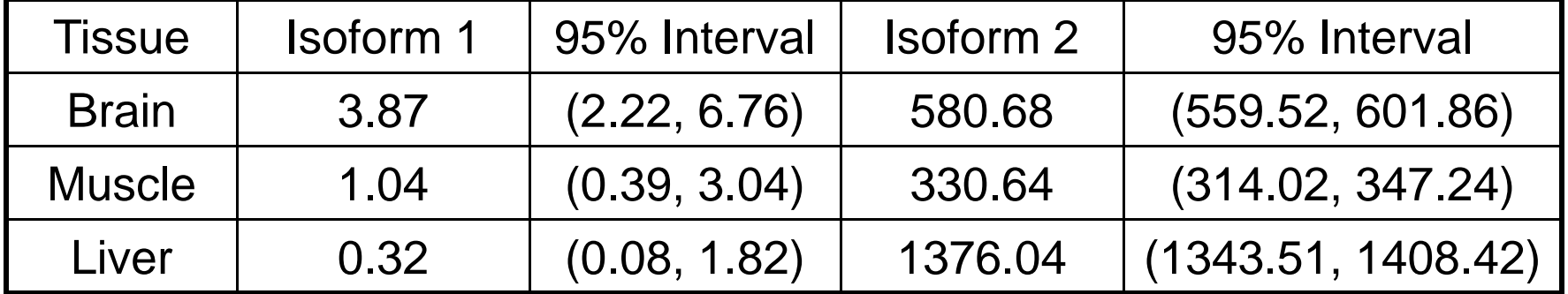

# Gene level expression

•Gene expression is obtained by summing isoform expressions

$$
g = \sum_i t_i, \text{ where } t = \hat{\theta}_i
$$

- •Marginal posterior for *g* can be obtained from that of *θ*
- • **In many cases we may have tight inference for the gene level expression but yet have great uncertainty about the expression for individual isoforms**

#### Example – gene level expression

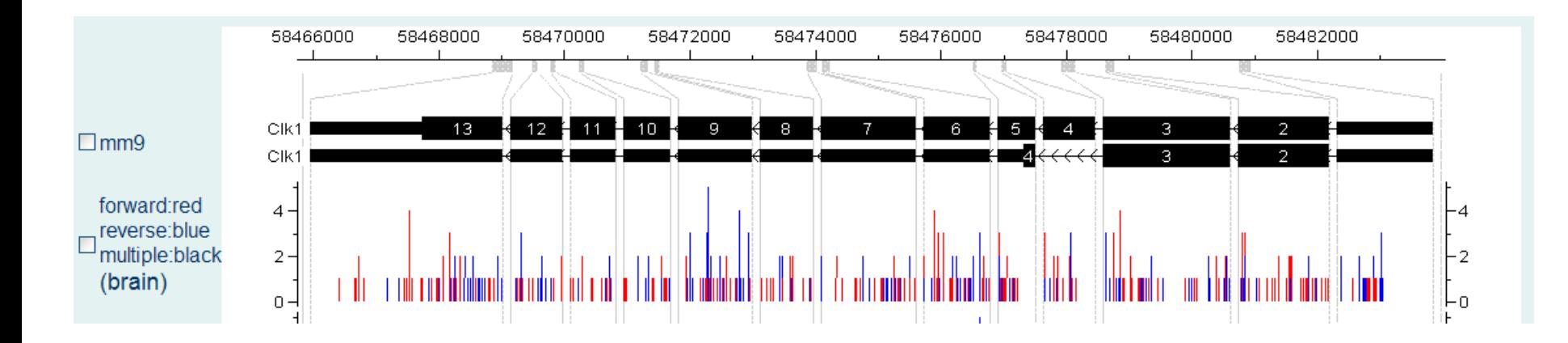

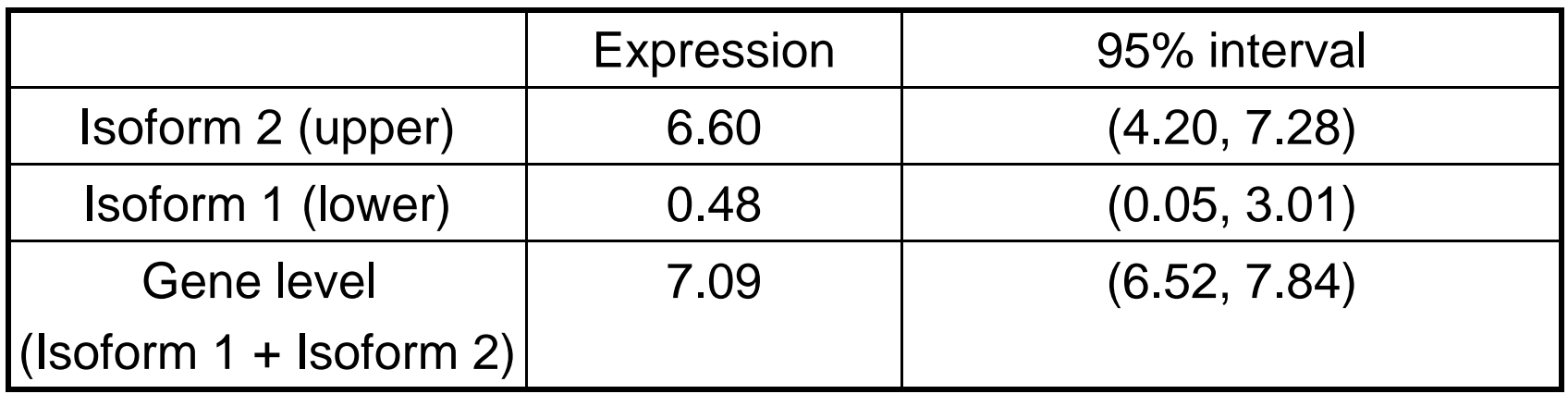

### Marginal inference

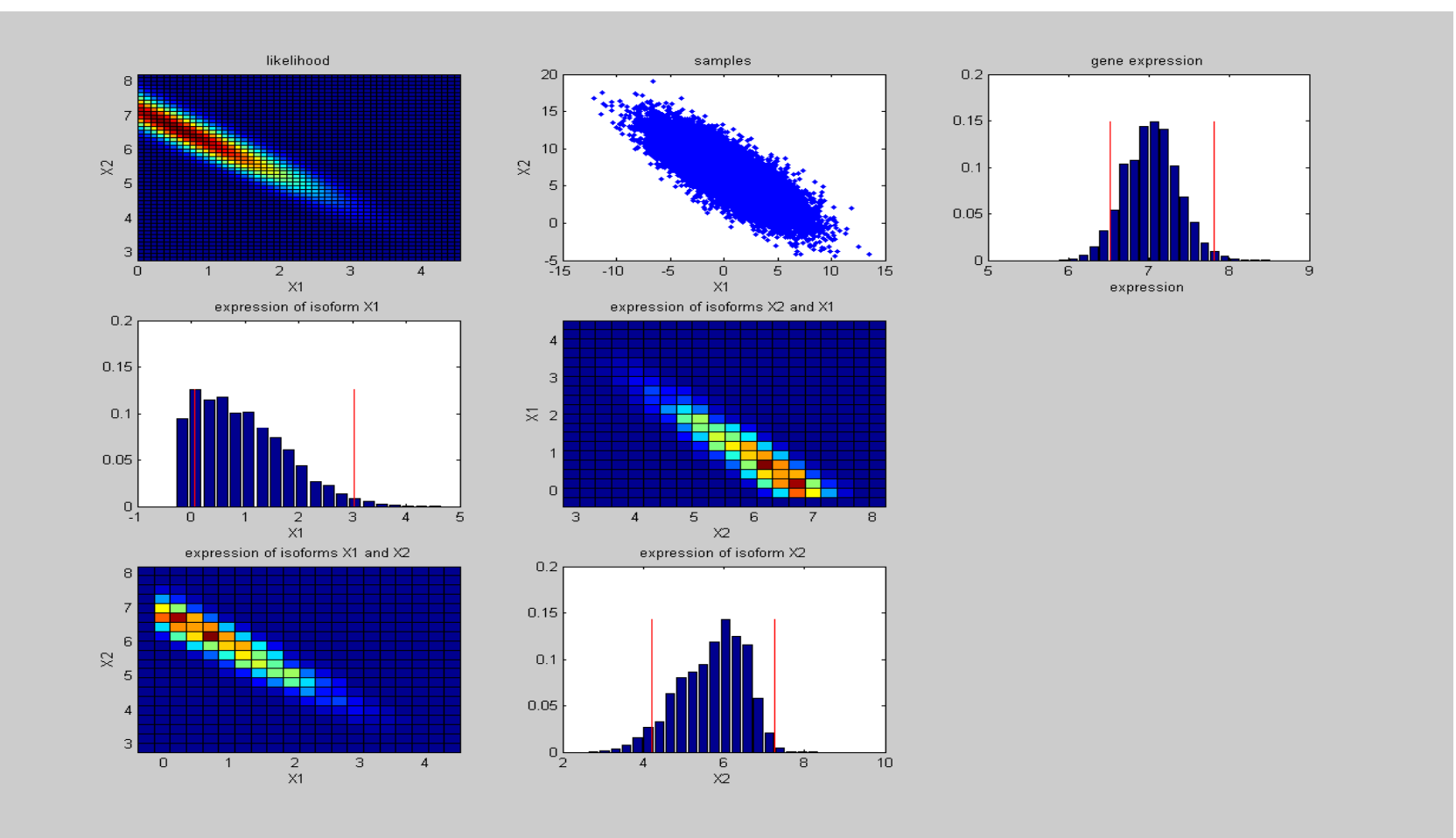

#### Another example

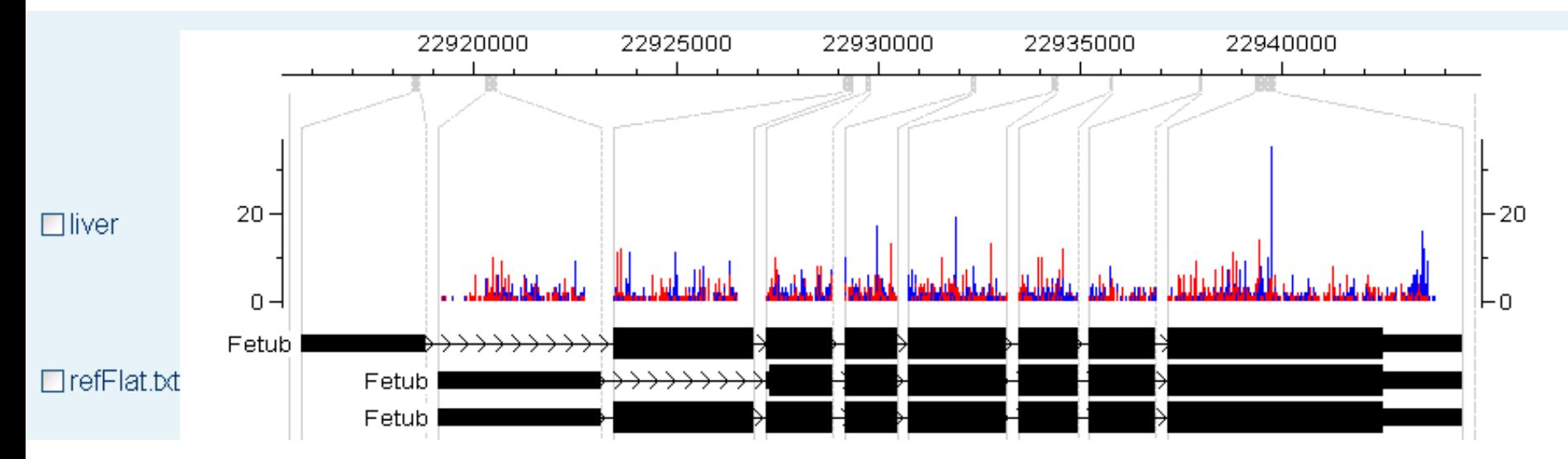

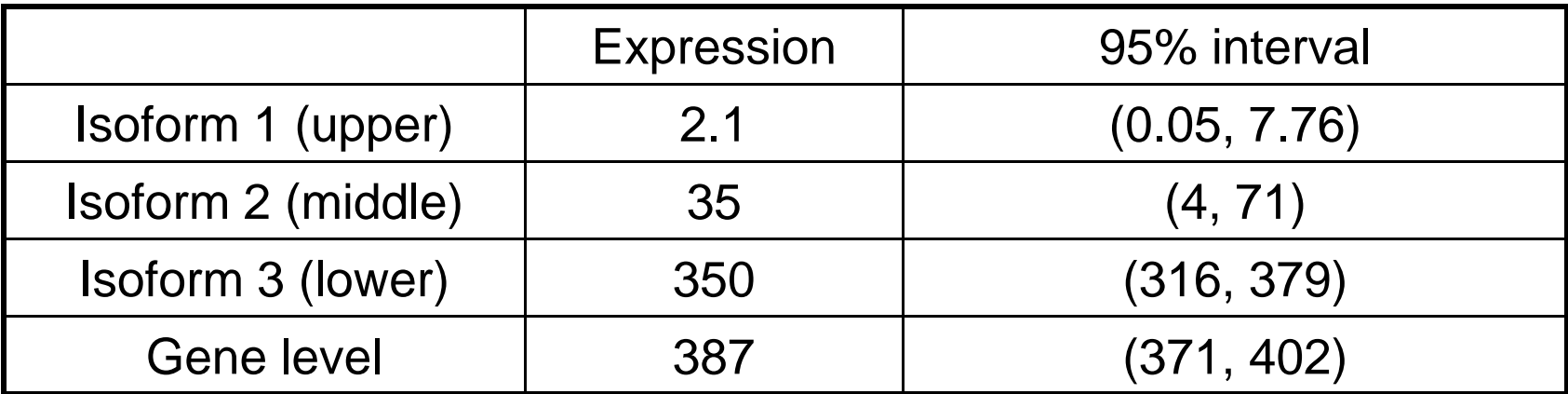

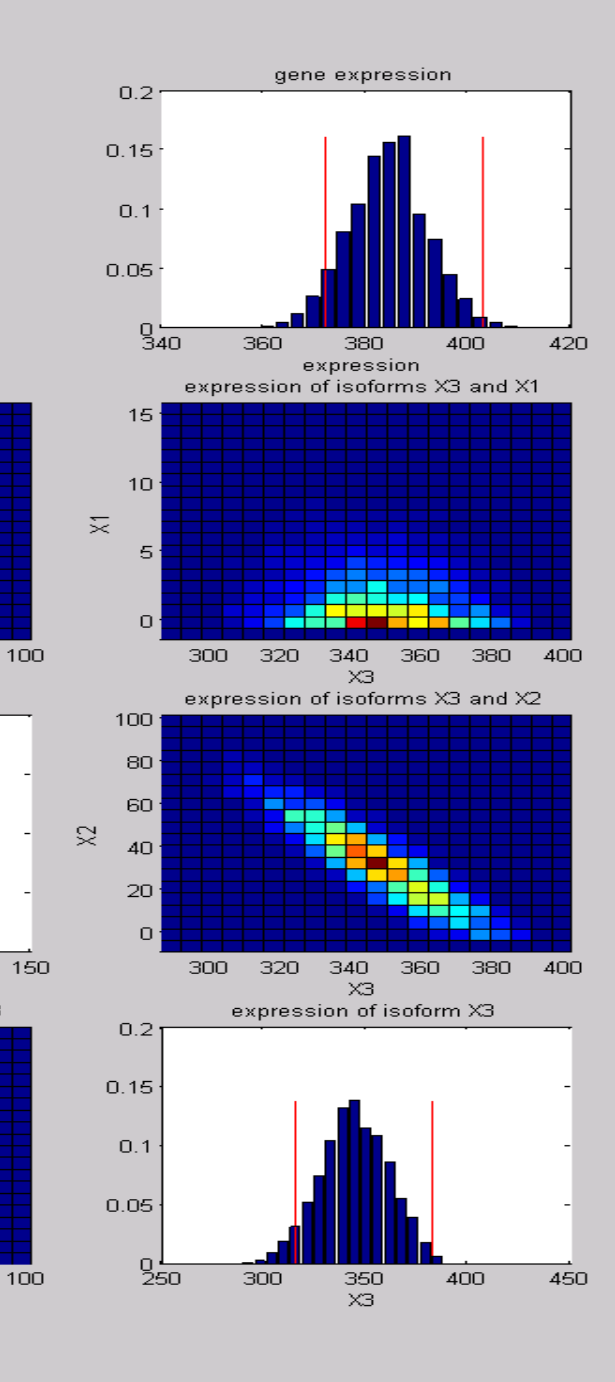

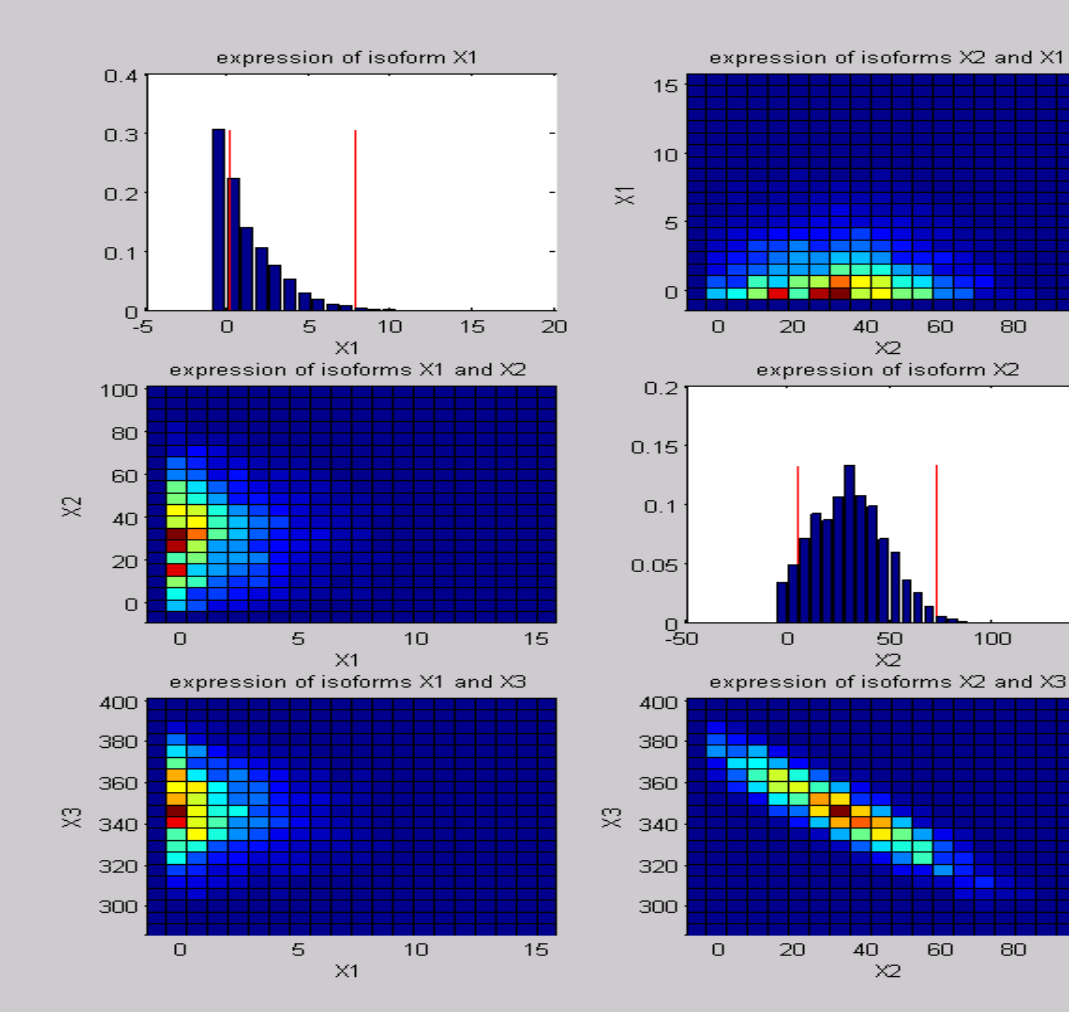

 $\times 2$ 

 $\times 2$ 

 $40\,$ 

 $\times 2$ 

# **Outline**

- Scientific background
- Mapping of reads
- Read rates modeling
- Quantification of expression
- **Splice junction discovery**
- Isoform discovery
- Future outlook

# Discovery of novel isoforms First step: detect splice junctions

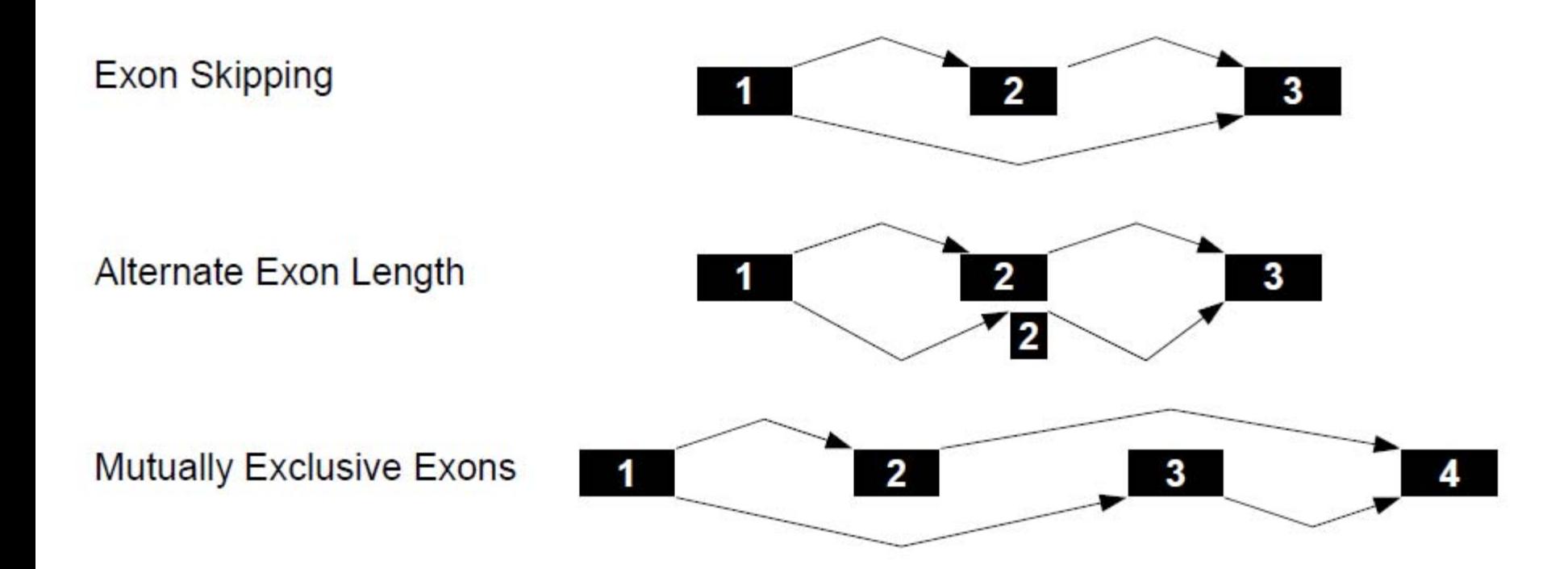

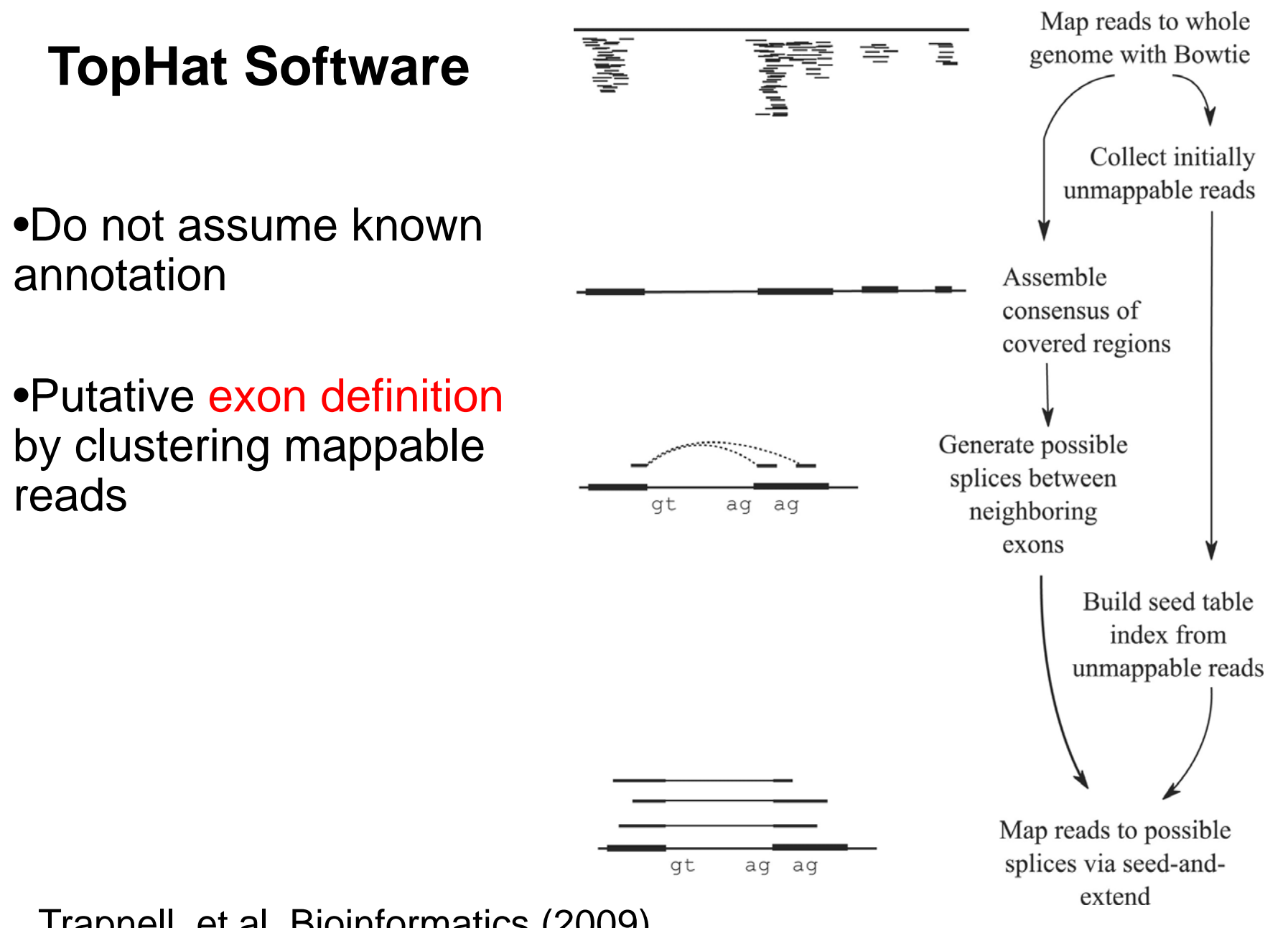

Trapnell, et al. Bioinformatics (2009)

### SpliceMap Software (Au et. el. NAR 2010)

- do not assume known annotations
- directly find split map of reads
- customizable to balance sensitivity/specificity
- fast

http://www.stanford.edu/group/wonglab/SpliceMap/index.html

### **Basic concept**

• **Split map**

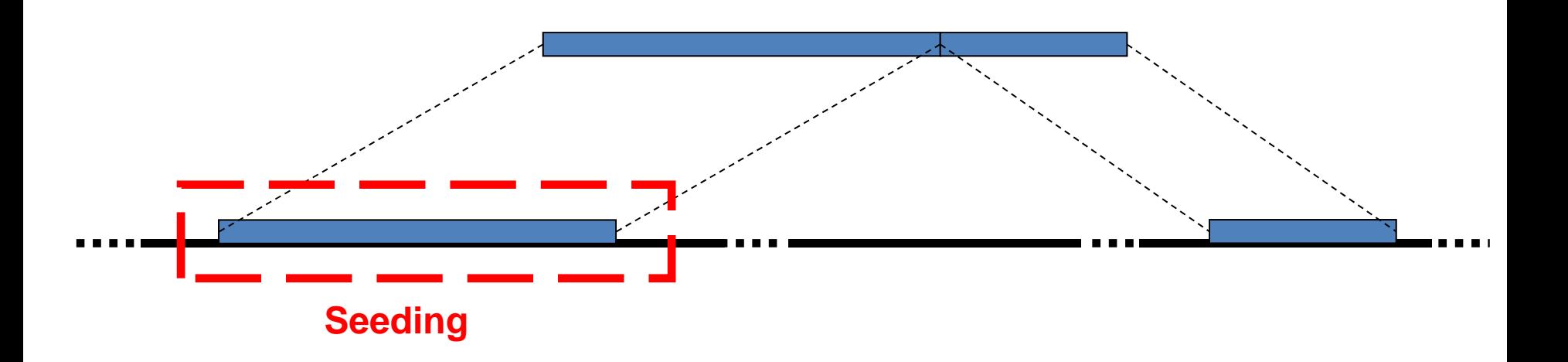

- **if read length >=50 bp**
- **at least one of the halves will have non-split map**

### **Algorithm:\_\_\_\_\_\_\_\_\_\_\_\_\_\_\_\_\_\_\_\_\_\_\_\_\_\_**

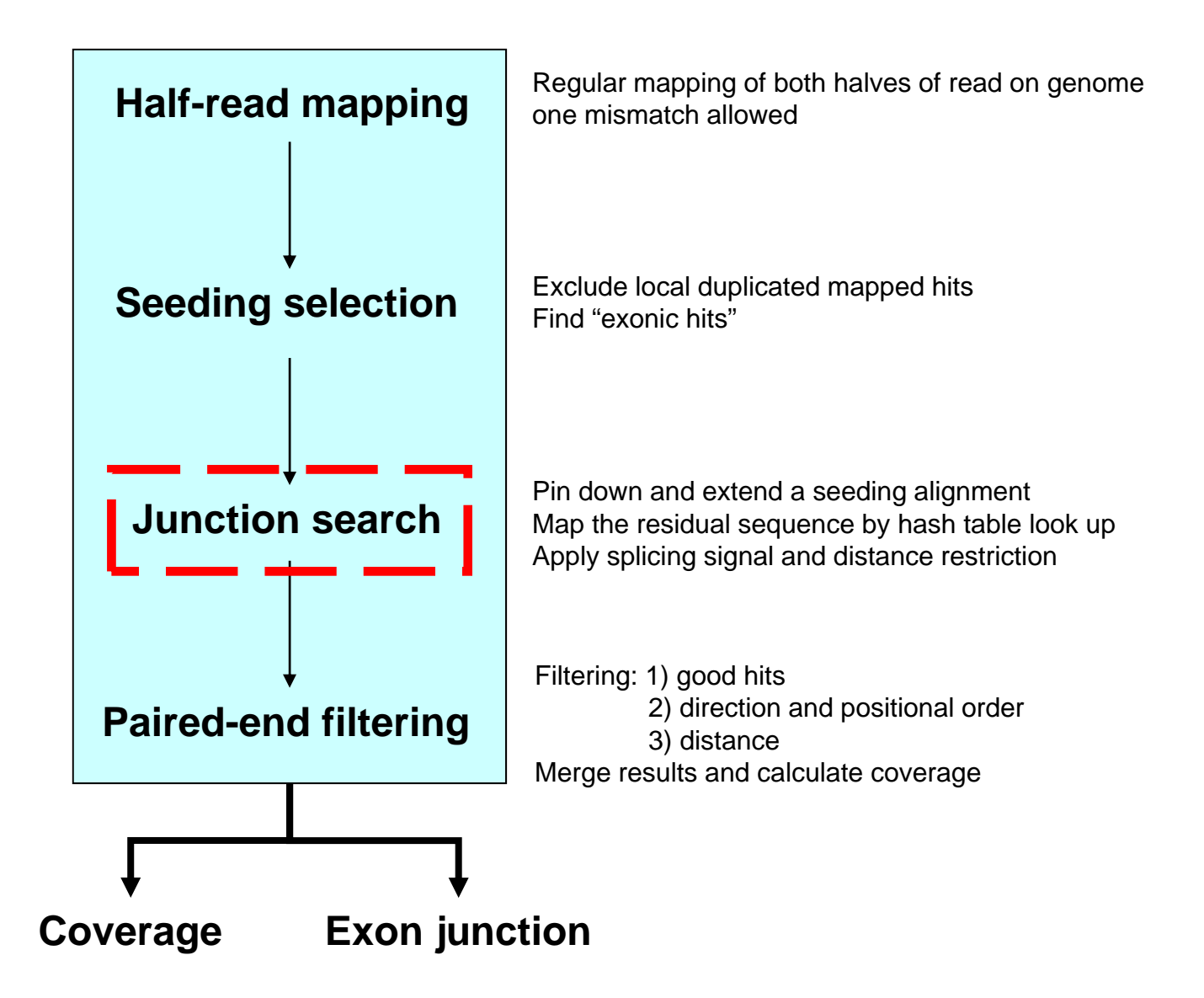

### **Junction search:\_\_\_\_\_\_\_\_\_\_\_\_\_\_\_\_\_\_\_\_\_**

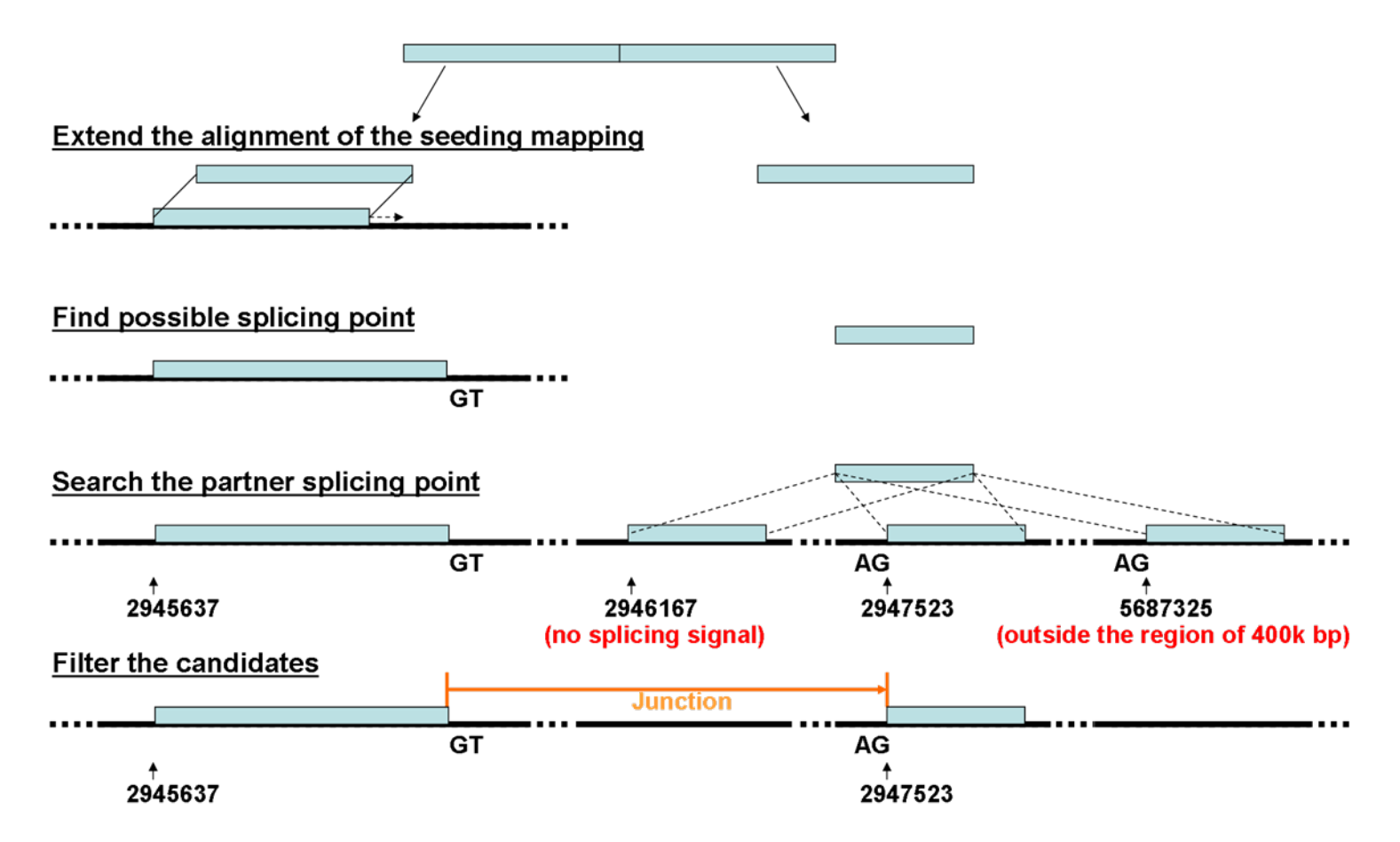

•**Residual length >= 10 bp**

•**Canonical splicing signal GT-AG (appears in 98% splices)** •**Distance < 400k bp (existence of intron between two splicing exons)**

#### **The cumulative distribution function of the intron sizes**

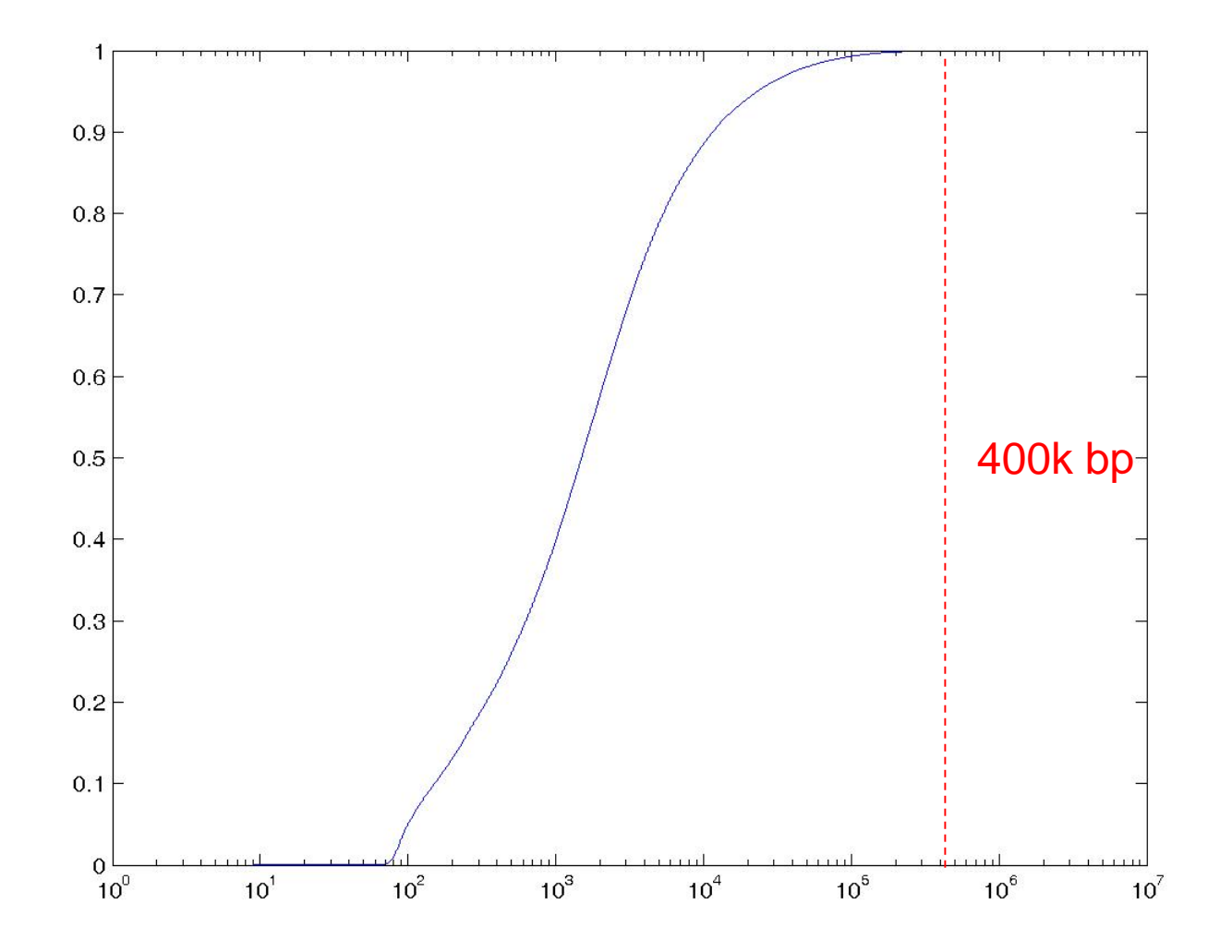

\* Based on hg19 human Refseq annotation.

### **Paired-end filtering: (Illumina data)**

•**Both are "good hits" (exonic, extension or junction)** •**Opposite sequencing direction ("bridge sequencing")** •**Distance < 400k bp**

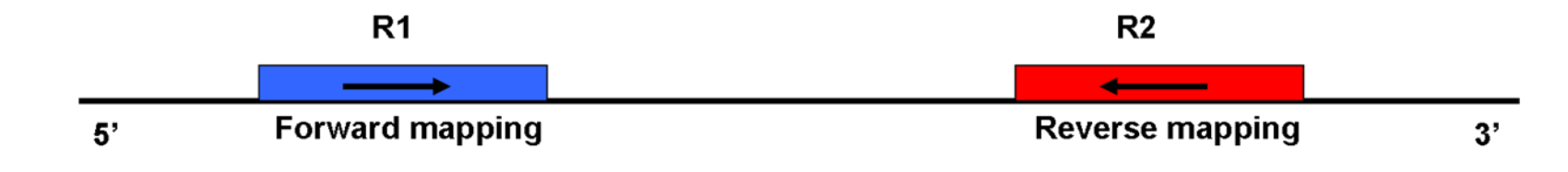

#### •**Example**

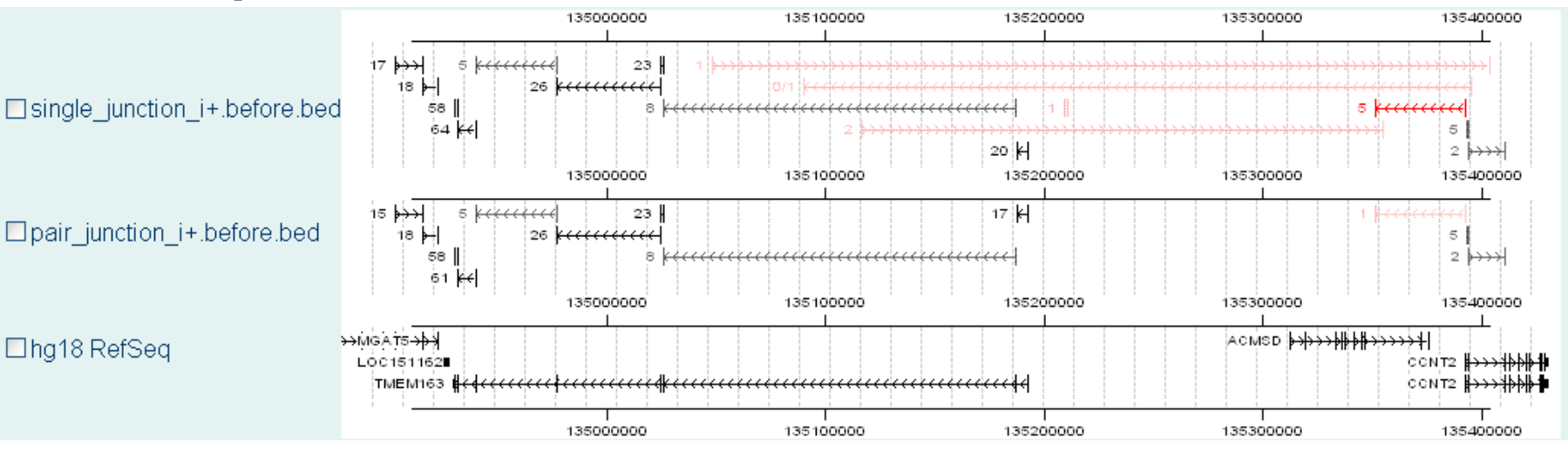

## **Parameters for junction quality**

- •**nR: number of reads supporting this junction**
- •**nNR: number of non-redundant supporting reads**
- •**nUM: number of uniquely mapped supporting reads**
- •**nUP: number of mapped reads in upstream adjacent regions (within K bp)**

•**nDOWN: number of mapped reads in downstream adjacent regions (within K bp)**

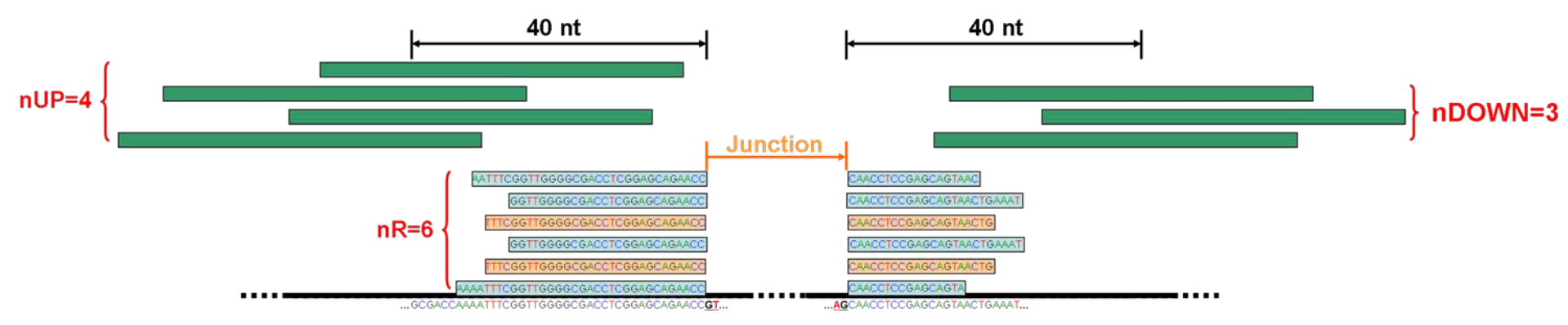

nR of this junction is 6

The deep green reads are uniquely mapped supporting reads (nUM=4). The wheat reads are multiply mapped supporting reads. Two supporting reads are redundant, so nNR=4.

There are 4 and 3 uniquely mapped reads (grey green) in upstream and downstream adjacent regions of 40 bp respectively, so nUP=4 and nDOWN=3.

### **nR distribution**

• Novel junctions tends to have low expression

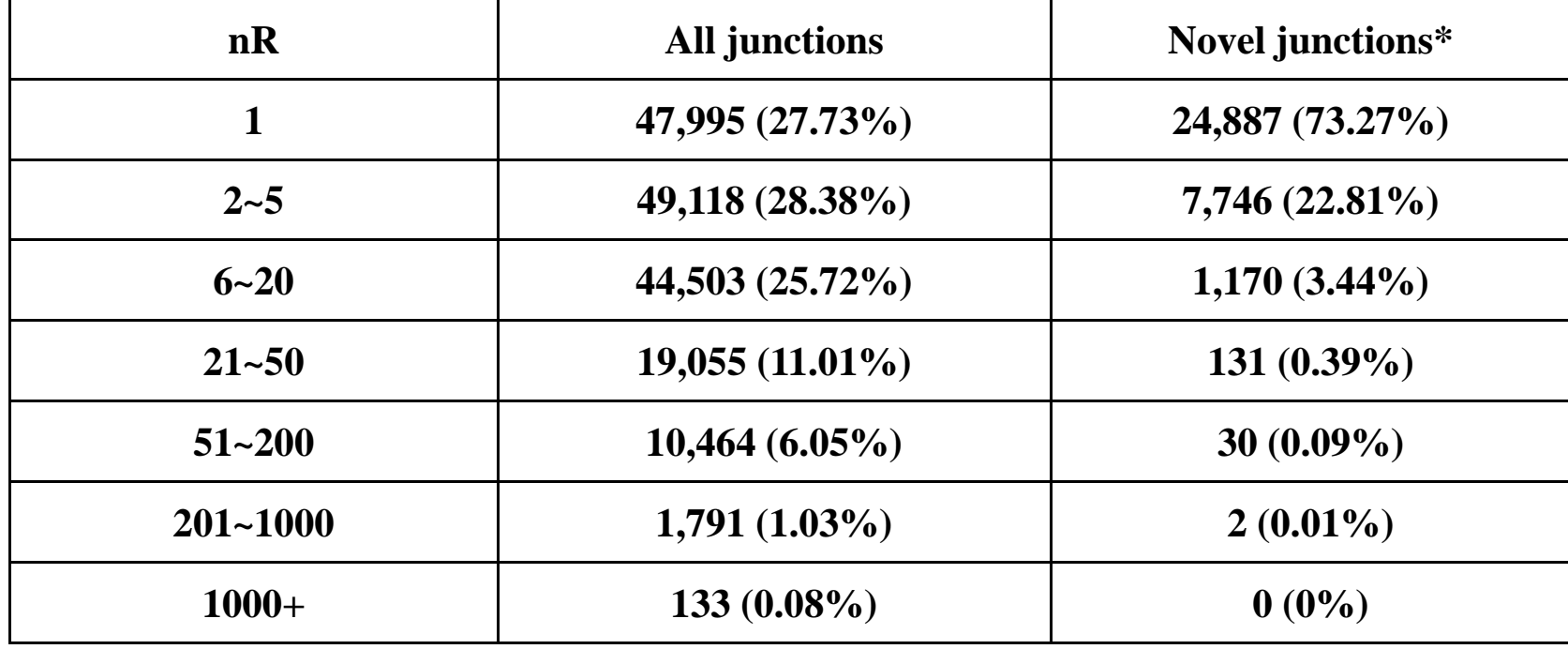

**\*Novel** Ù **not in RefSeq, KnownGene or Ensembl**

### **Improve specificity by filters**

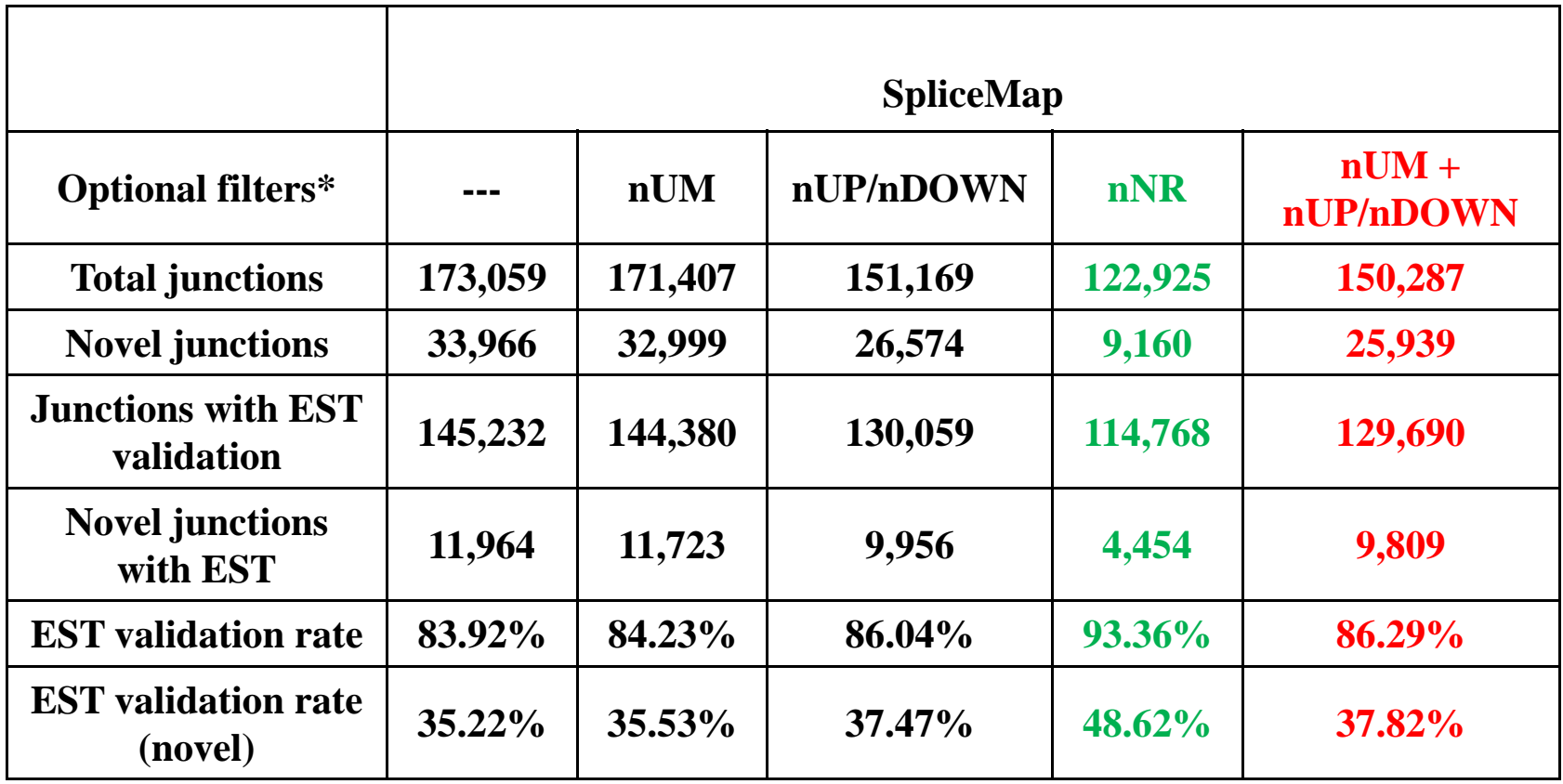

•**"---" presents no application of any parametric filters;**

•"nUM" filter requires nUM>0; "nUP/nDOWN" filter requires nUP+nDOWN>0; and "nNR" **filter requires nNR>1. For all "nUP/nDOWN" filters, we set K=40.**

## **Specificity Comparison**

#### 23,412,226 paired 50-bp reads from human brain

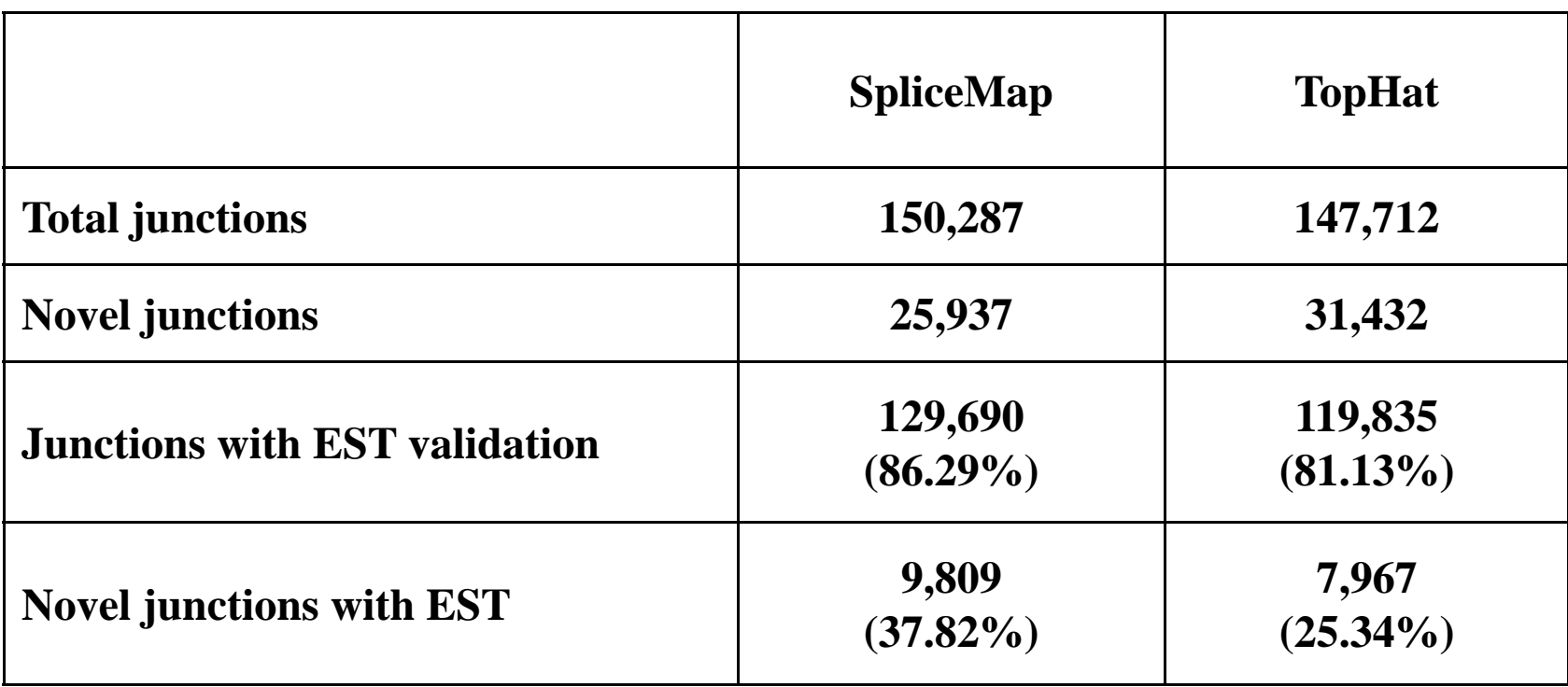

## **Sensitivity Comparison**

Junction detection sensitivity, stratified by gene expression

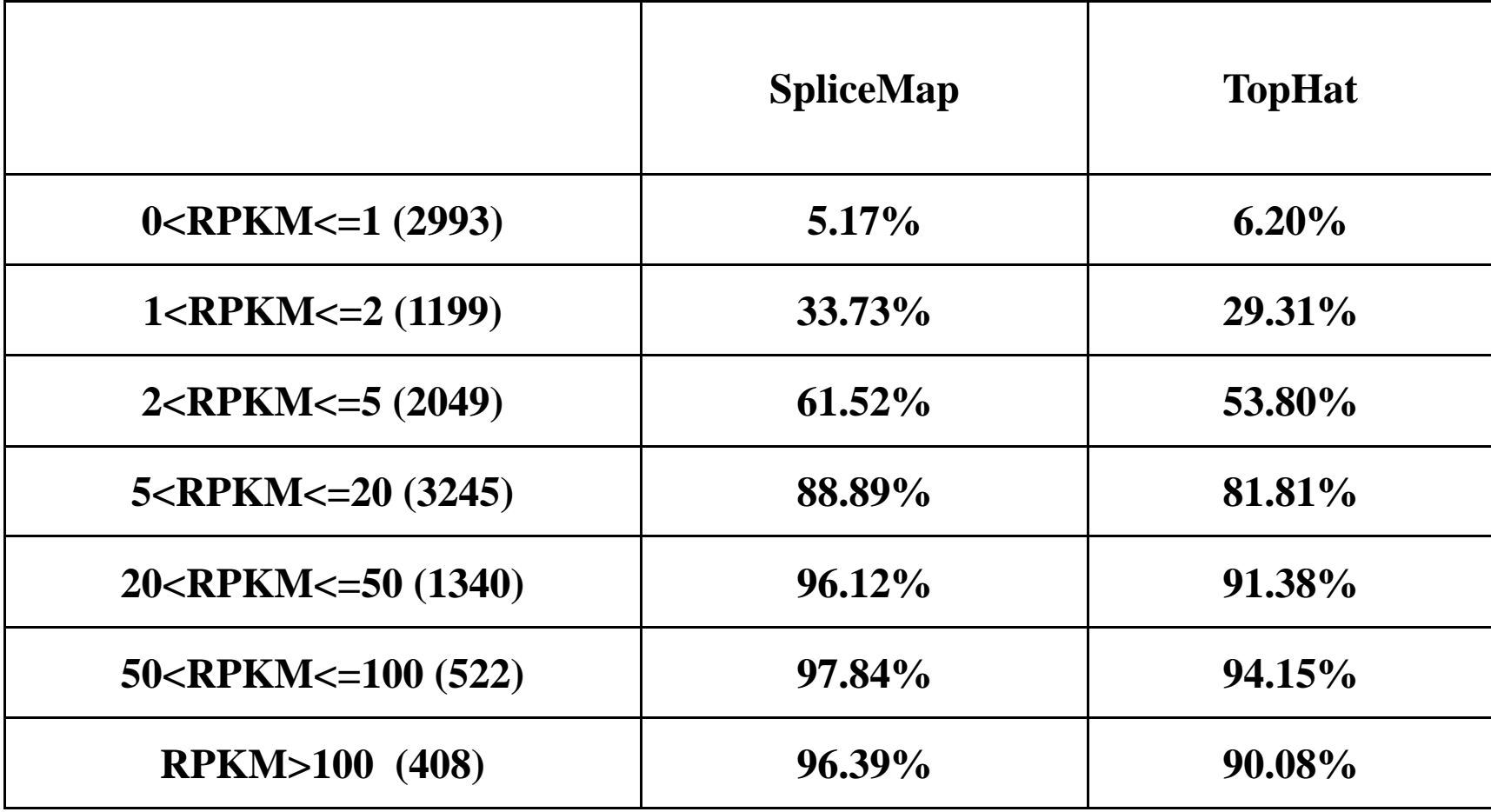

### **Sensitivity:**

#### how complete is the junction discovery

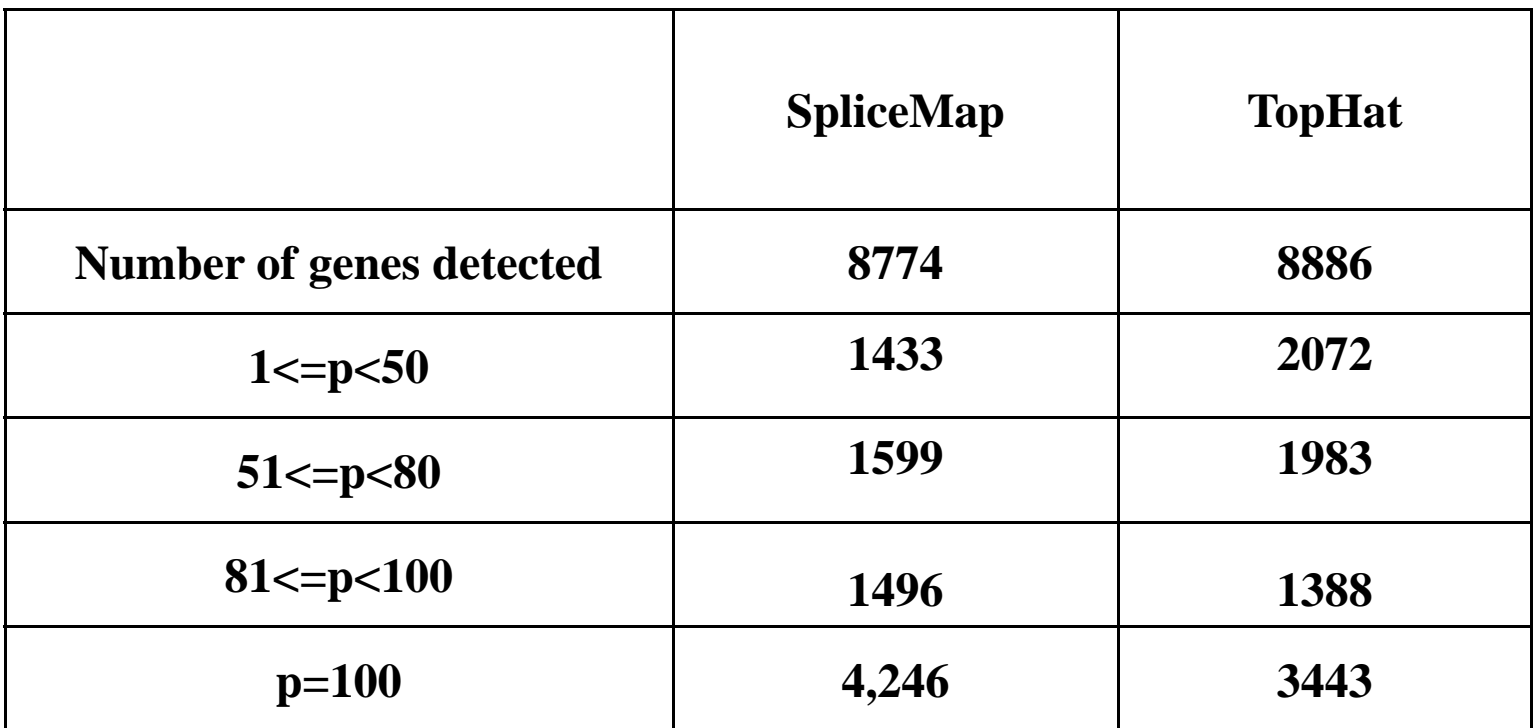

A gene is detected if at least one junction of the gene is detected.

p is the percentage of junctions (in the gene) detected

### **PCR validation**

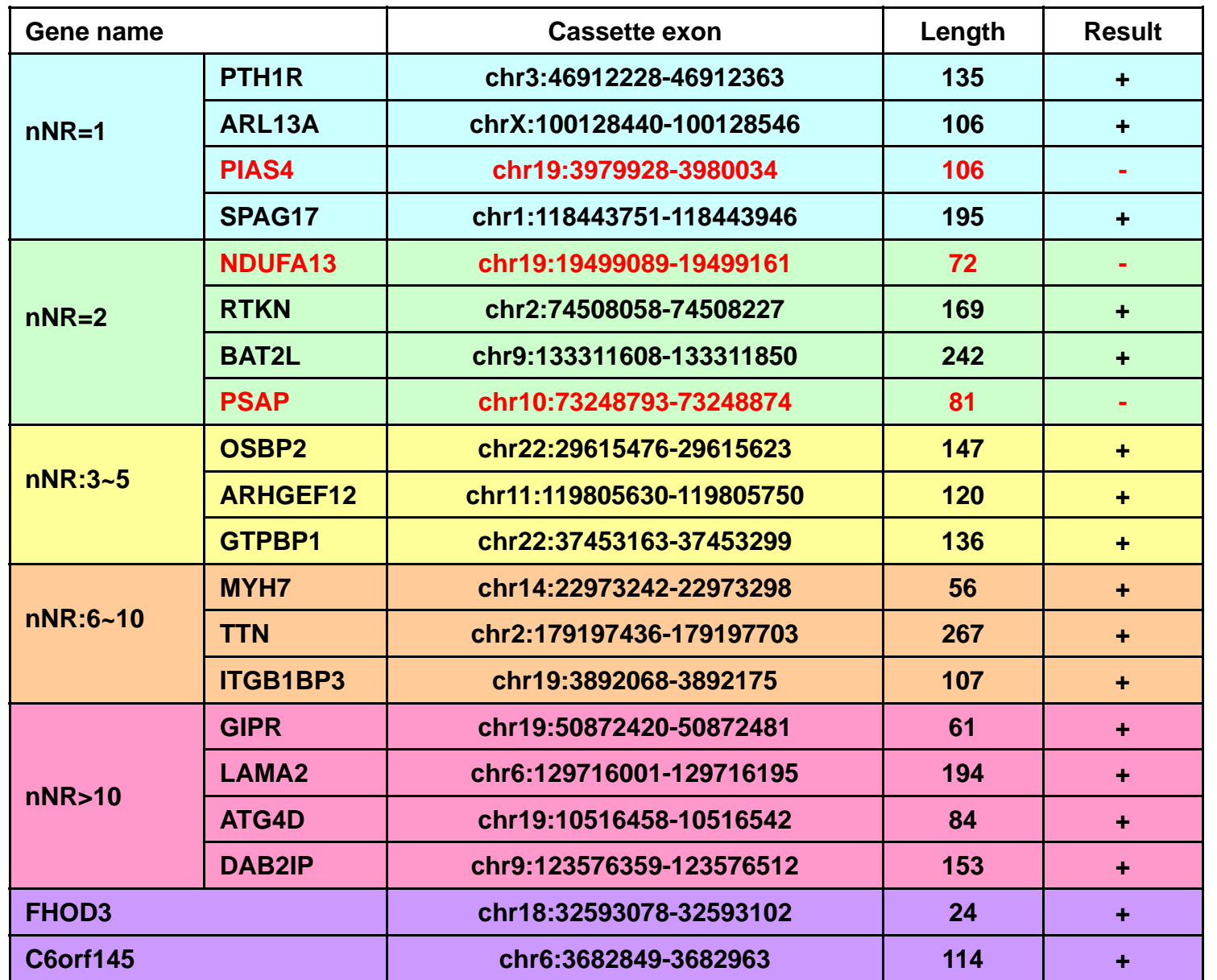

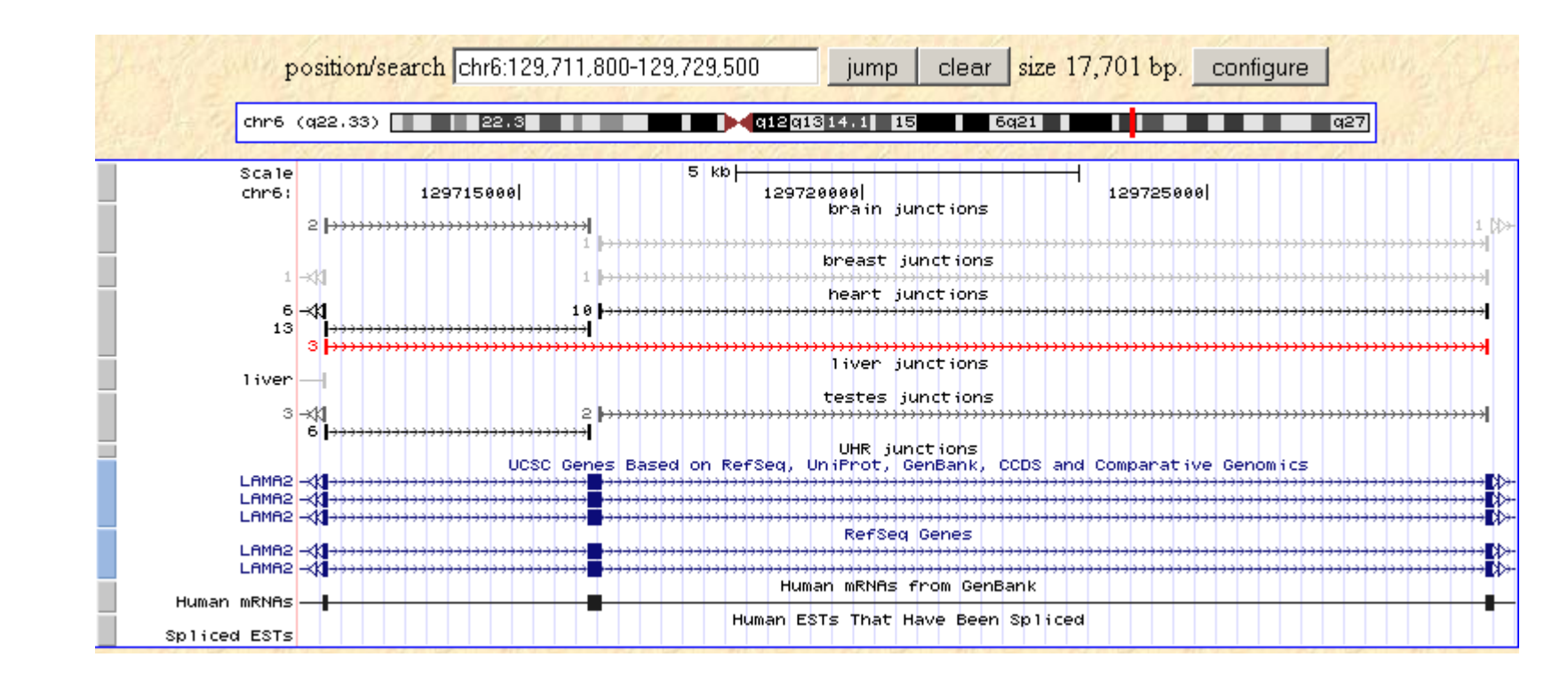

2009-07-30 (62C)

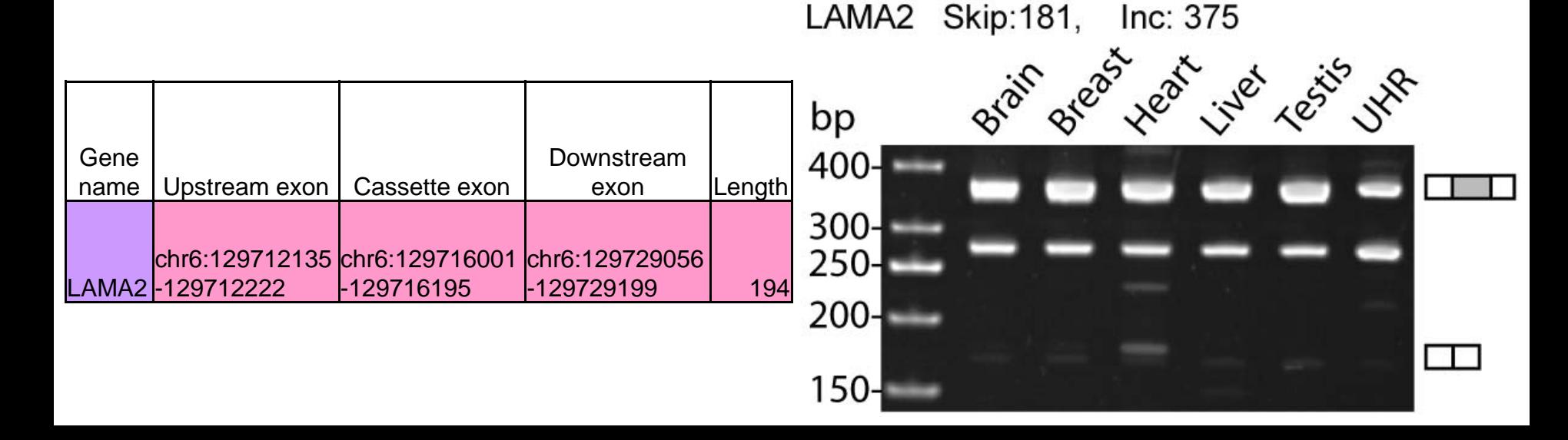

# **Examples**

#### Chr19:55441784-55465542

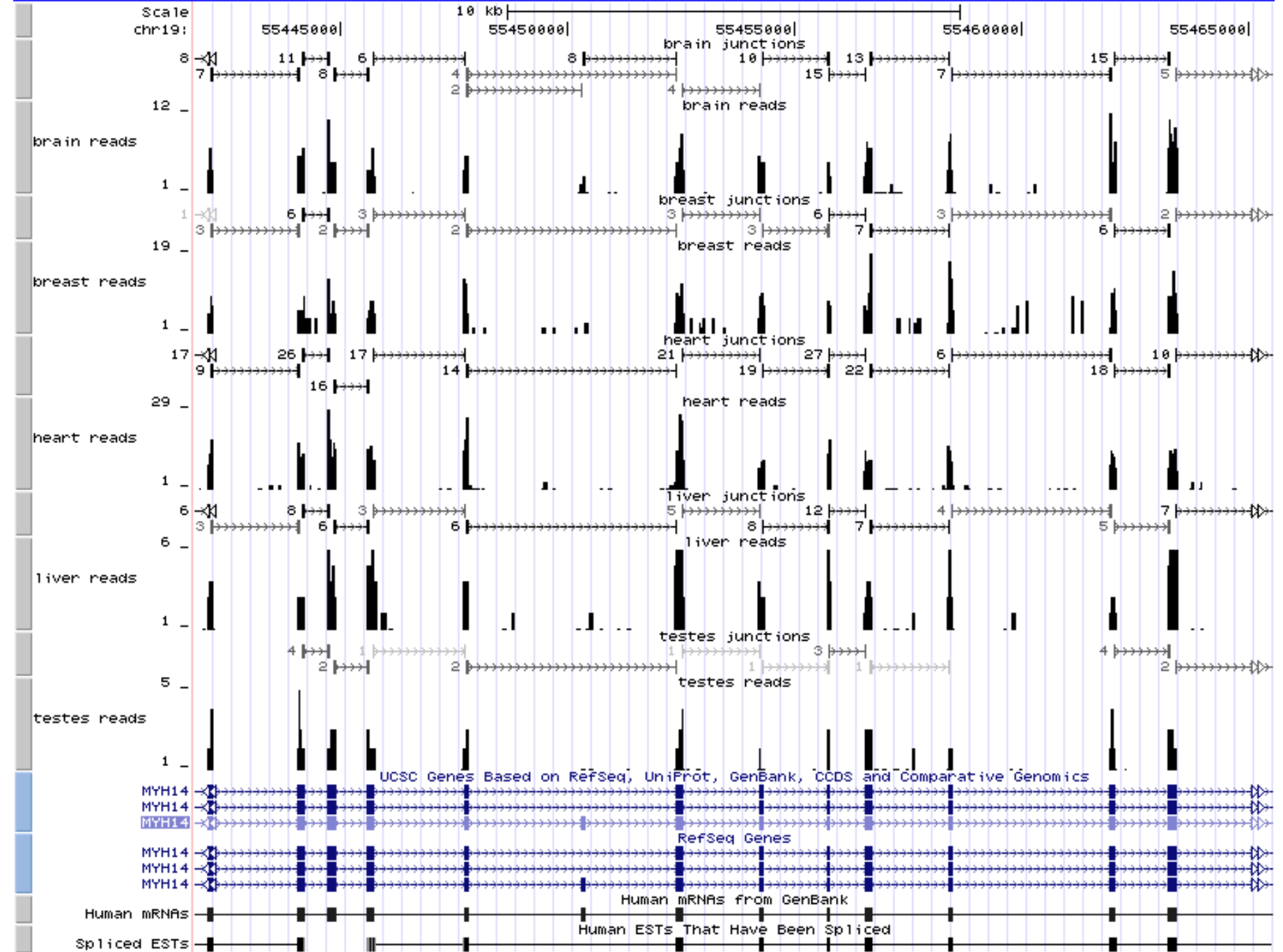

#### Chr19: 3578107 - 3600612

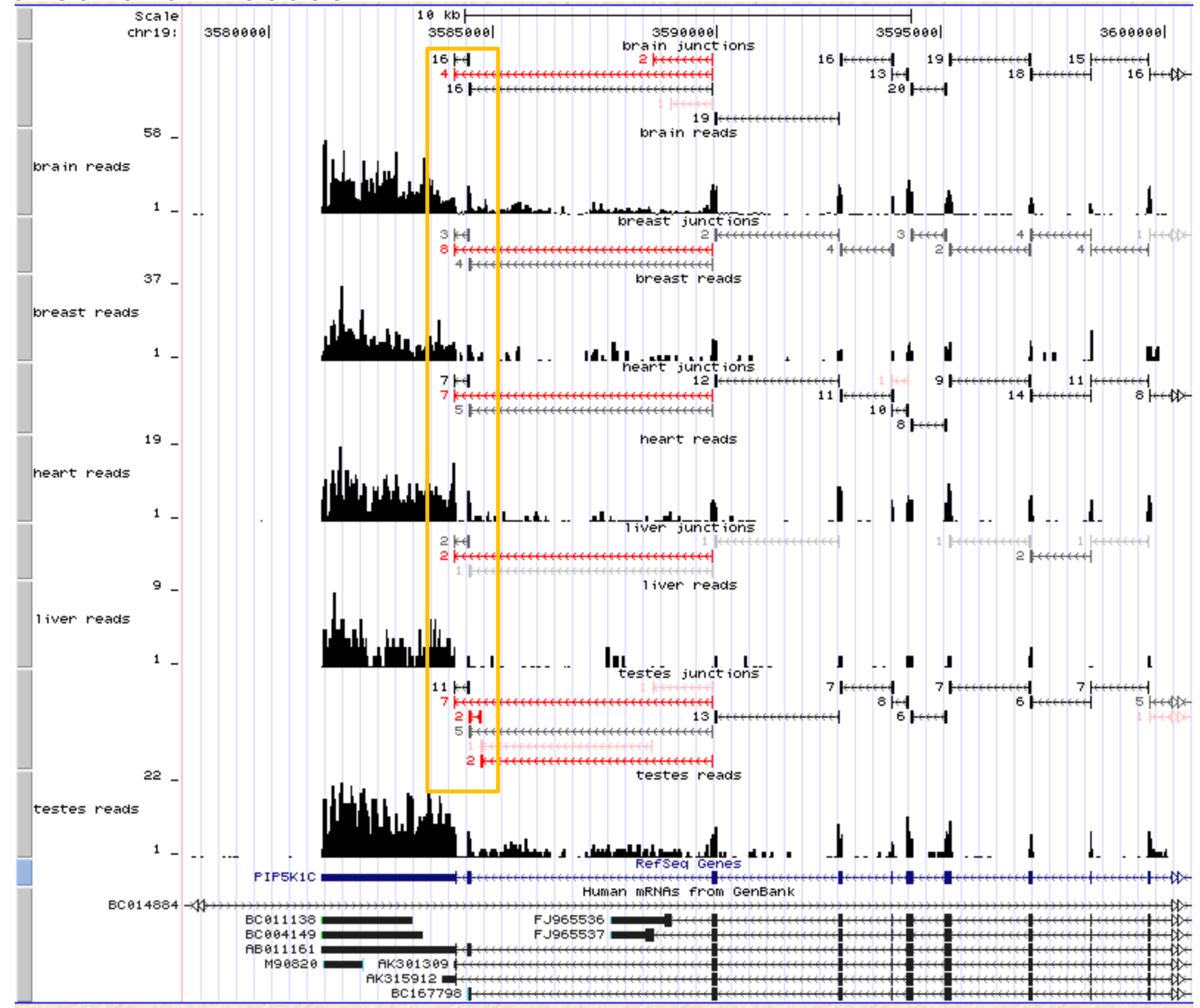

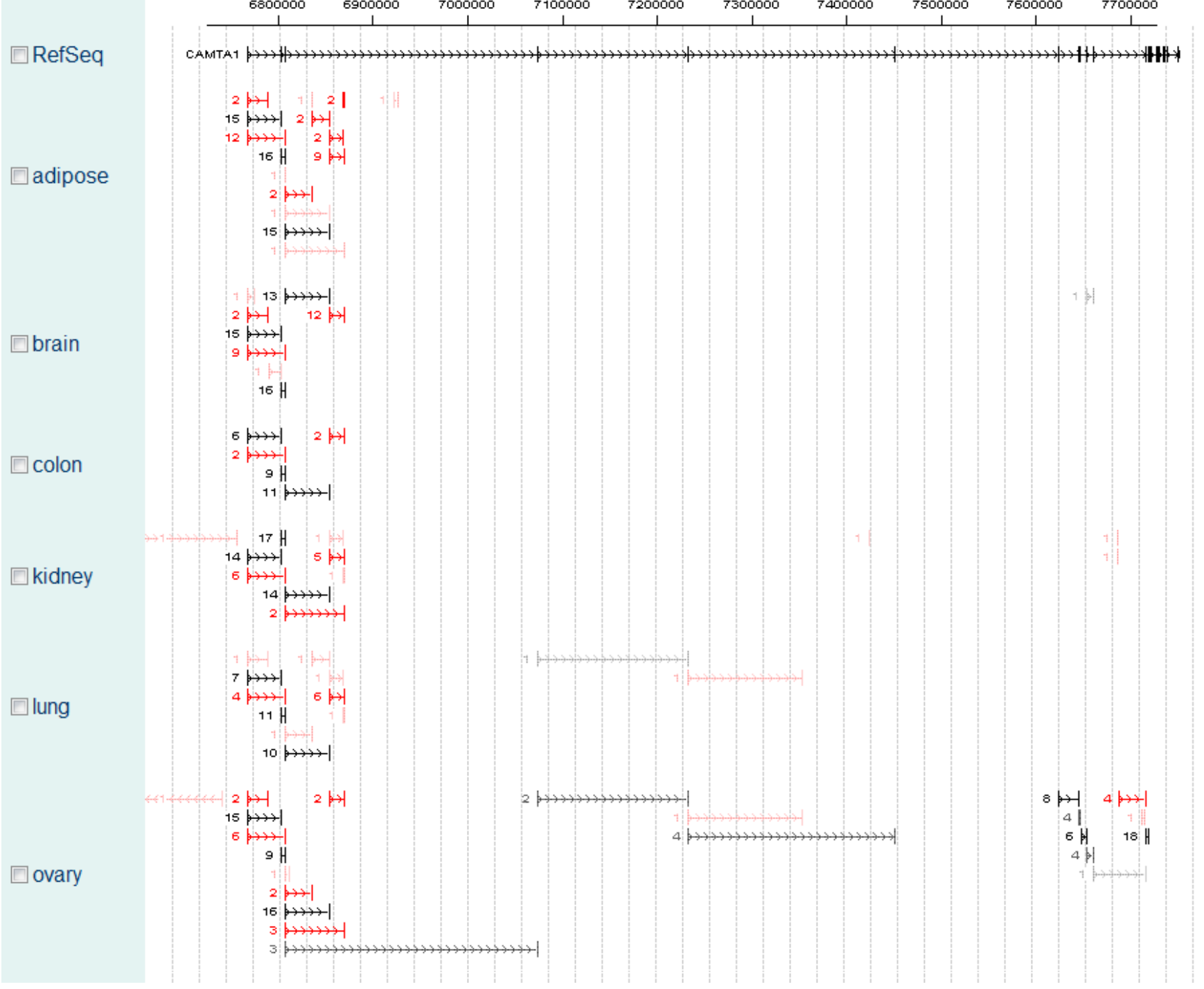

# **Outline**

- Scientific background
- Mapping of reads
- Read rates modeling
- Quantification of expression
- Splice junction discovery
- **Isoform discovery**
- Future outlook

### Cufflinks Software

Trapnell, *Nature Biotech*, 2010

Identify all compatible pairs of reads, connect them with an edge

Find a minimal set of paths that cover all the fragments in the overlap graph.

Regard the the paths as isoforms

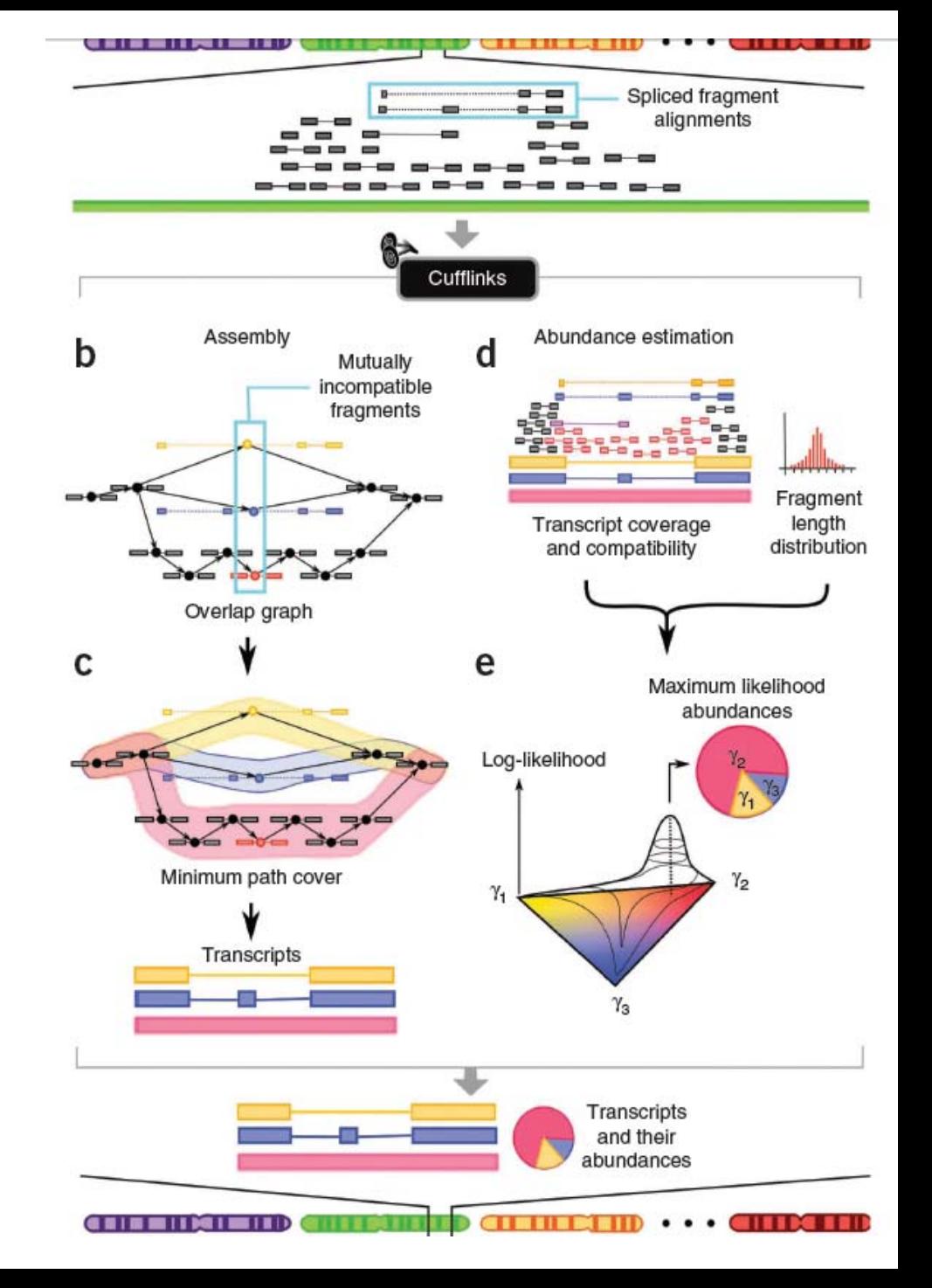

While Cufflinks gives very useful results, the isoform discovery problem is not yet completely resolved.

With current single and pair-end protocols, isoforms are non-identifiable from the reads (David Hiller 2009). This raises great conceptual and practical difficulties.

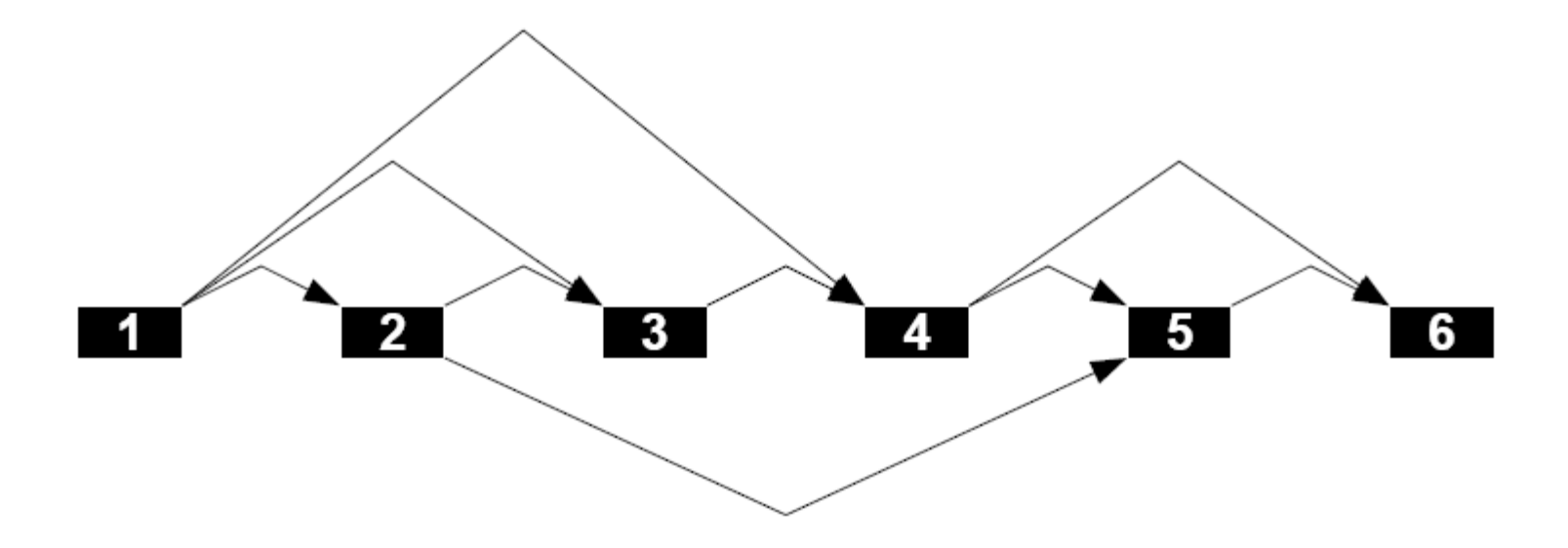

# Future outlook

- Data rate doubles every few months
- Computing infrastructure needs to scale
- Downstream analyses: comparing samples, allele specific expression, regulation of splicing, etc
- Beware! 3<sup>rd</sup> generation technology may change the statistical issues

#### Kinfai Au

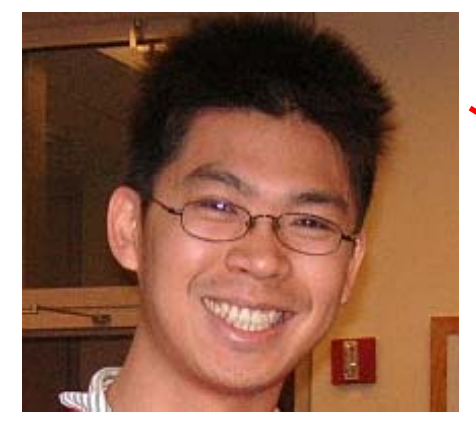

SeqMap, CisG Browser, Isoform expr. **Credits**

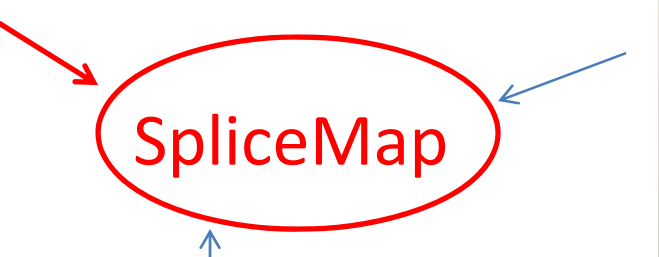

Hui Jiang

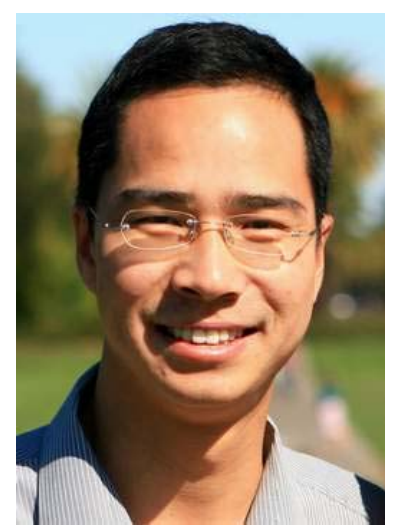

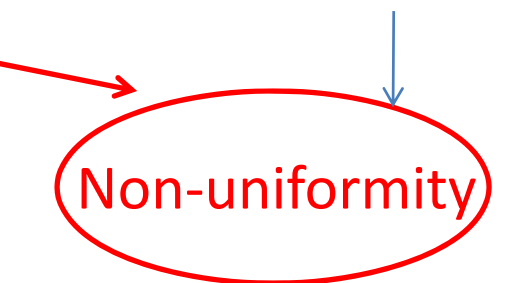

#### John Mu

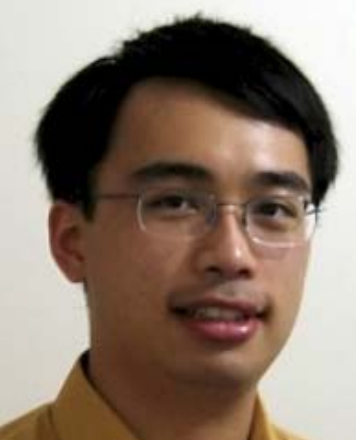

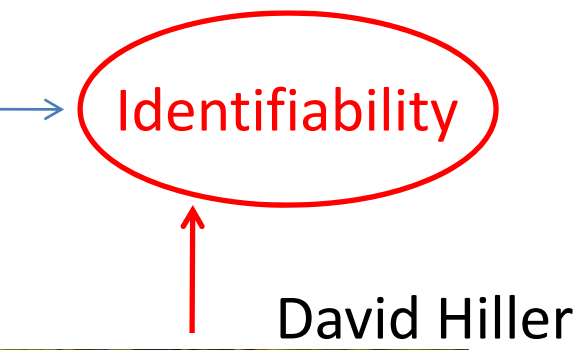

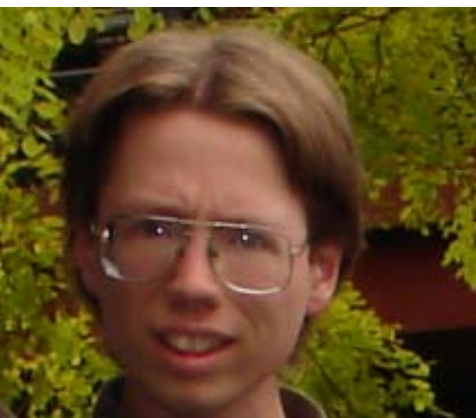

Jun Li